*Illustration: CC BY-SA 4.0 Christoph Hoppenbrock*

Lizenz der Grafik

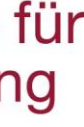

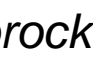

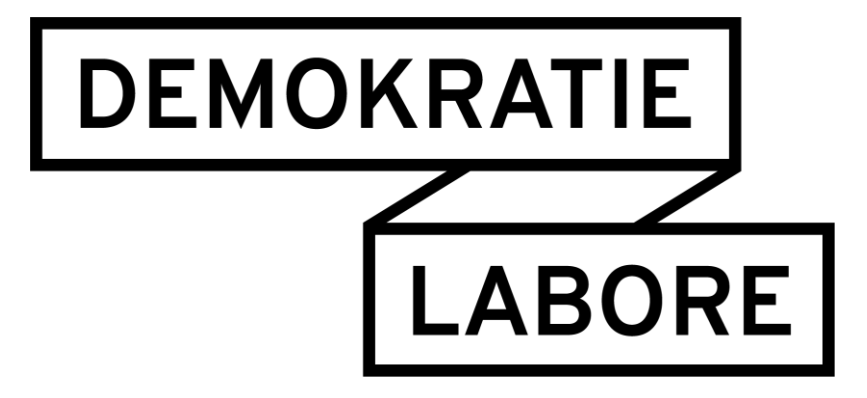

## **Eliza meets Tay:**

## **Debatten auf Twitter**

## **analysieren**

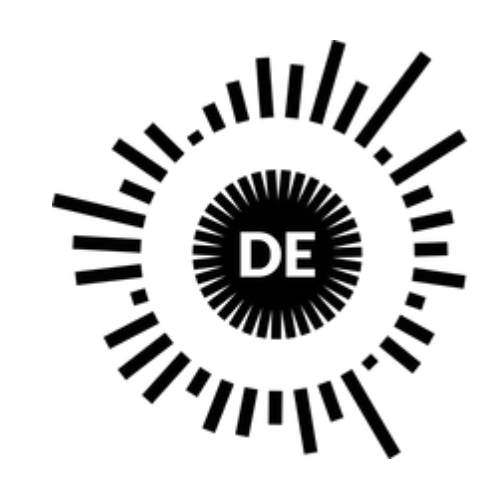

OPEN **KNOWLEDGE FOUNDATION** DEUTSCHLAND Gefördert vom

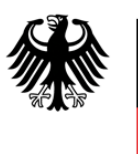

Bundesministerium für Familie, Senioren, Frauen und Jugend

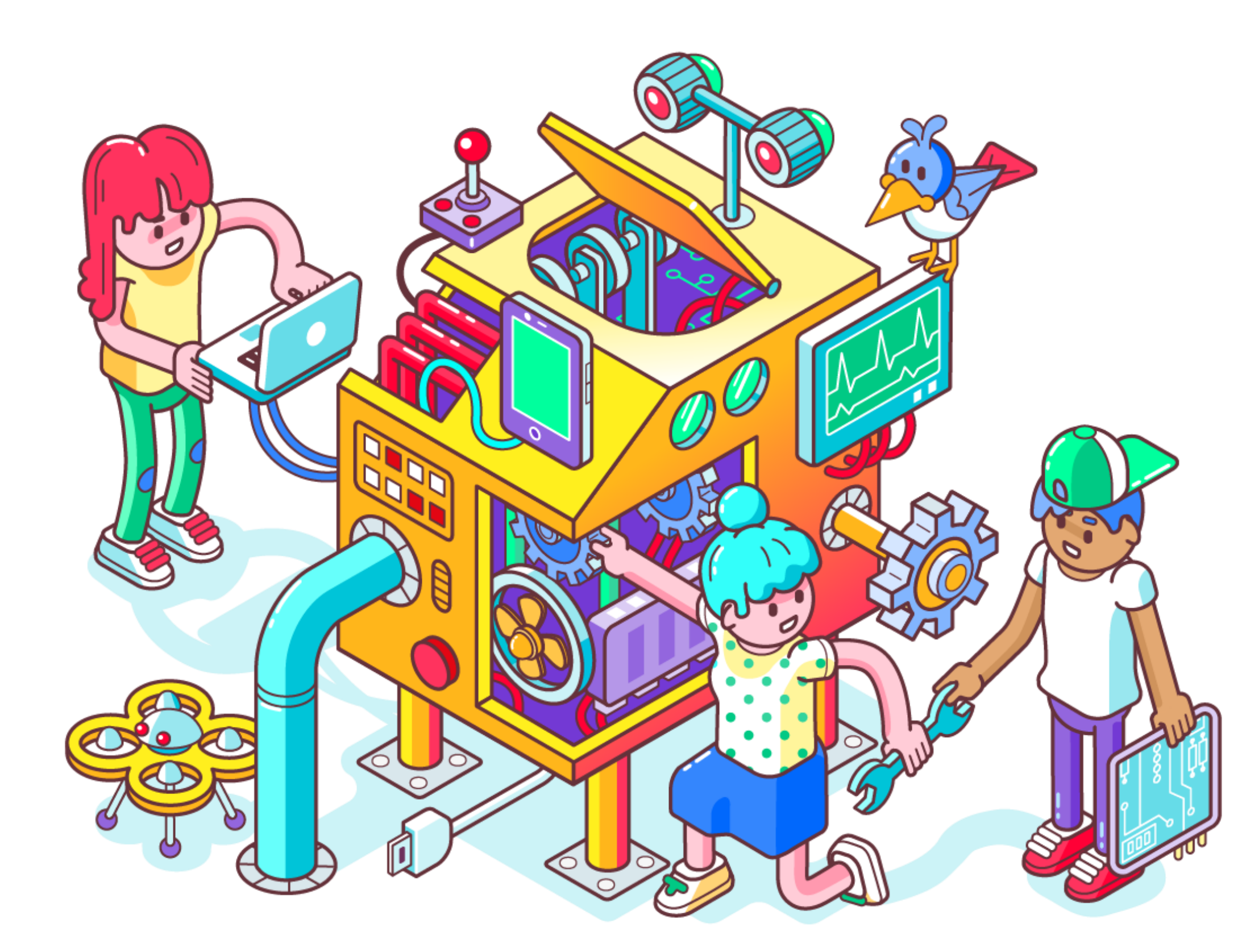

im Rahmen des Bundesprogramms

Demokratie Leben!

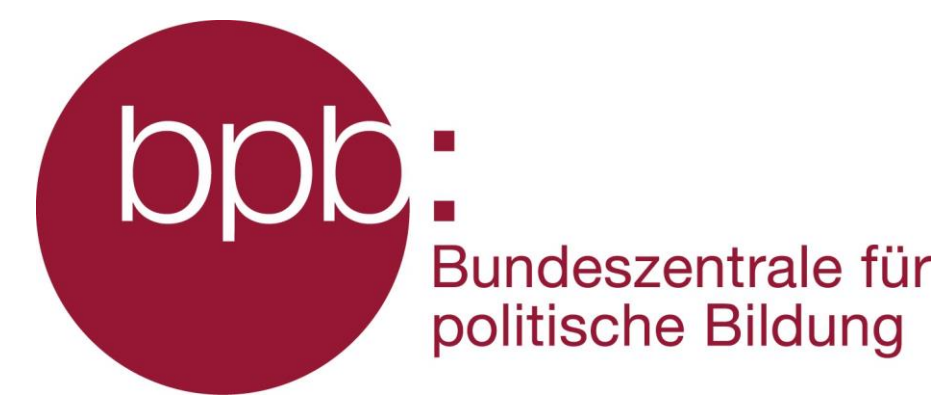

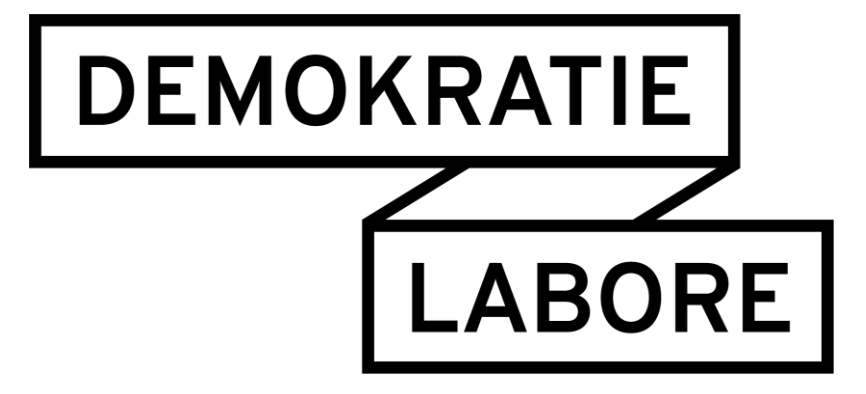

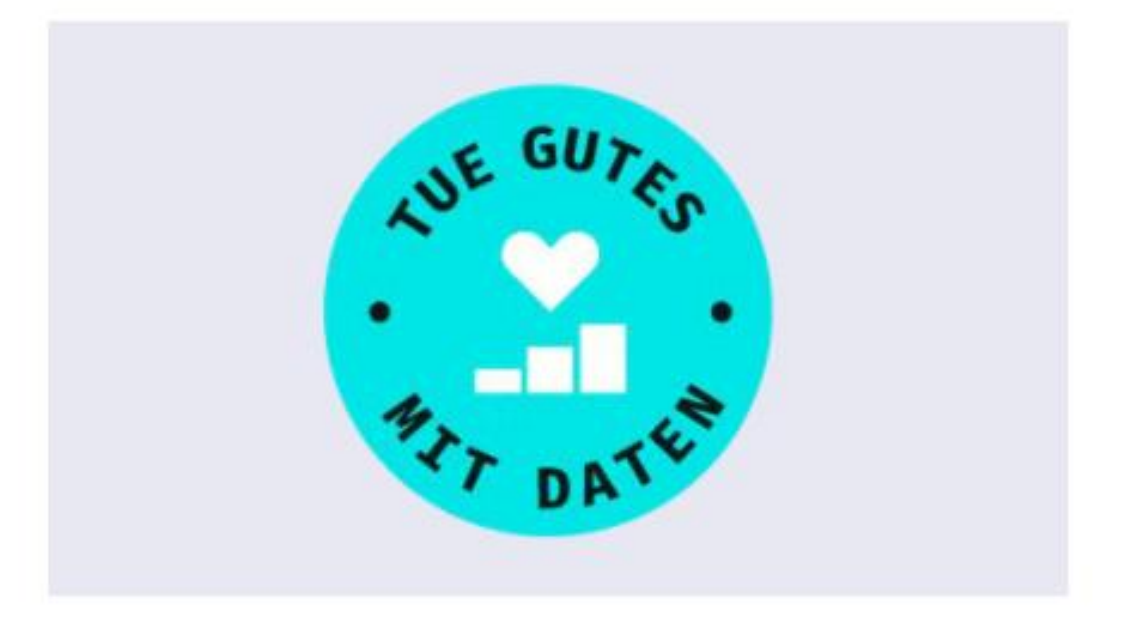

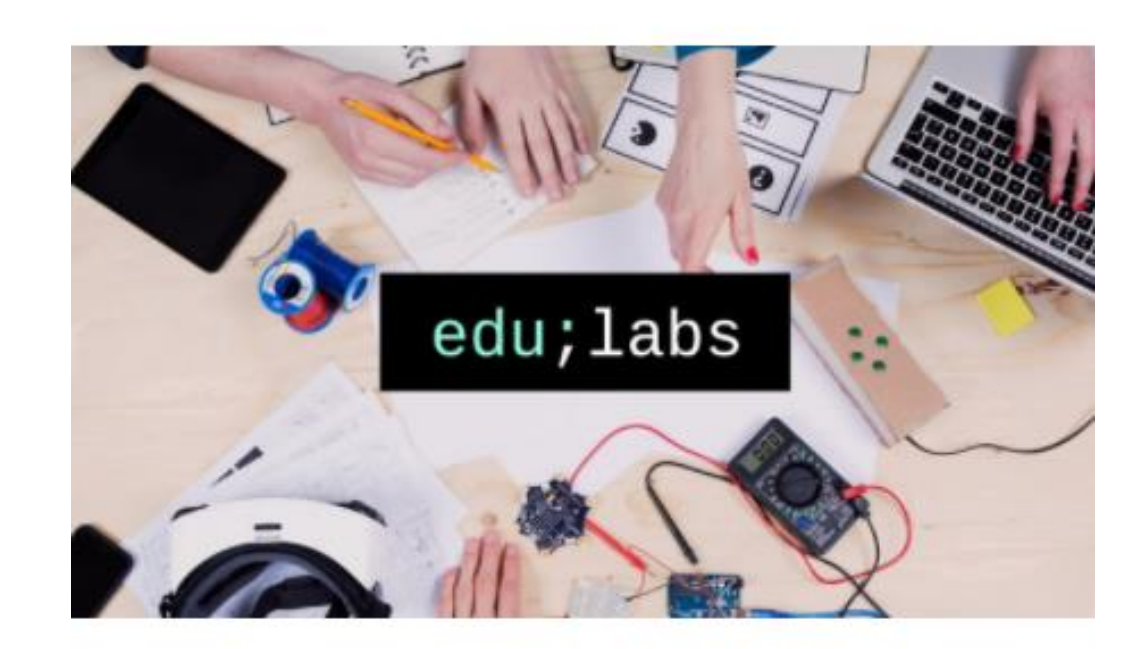

#### **Datenschule**

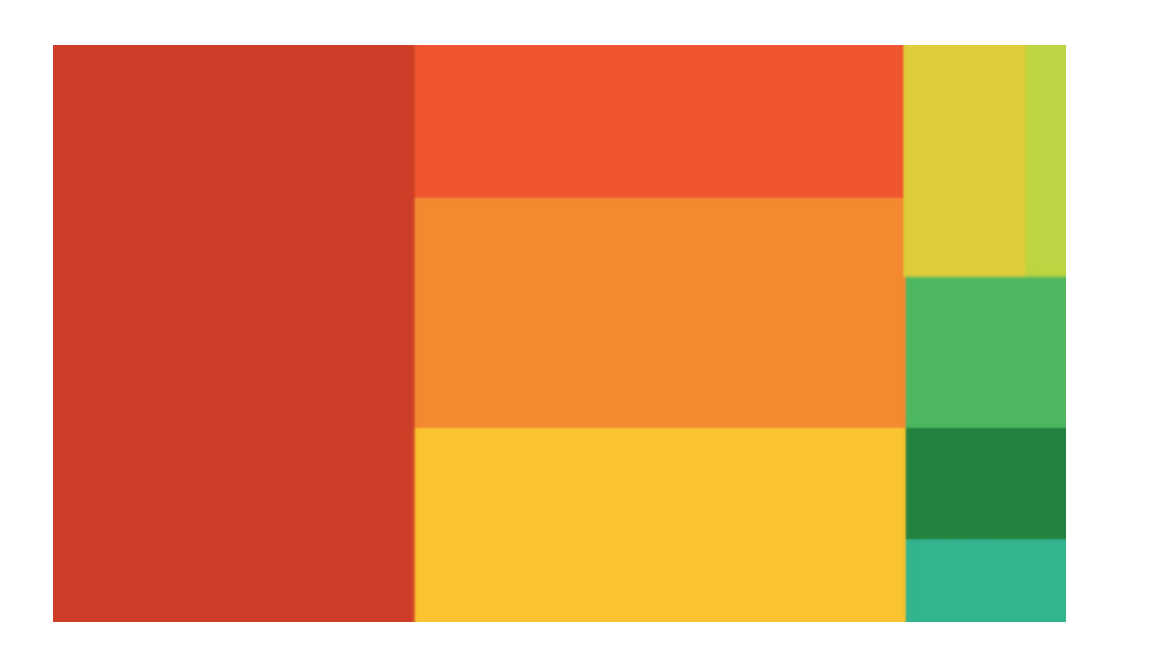

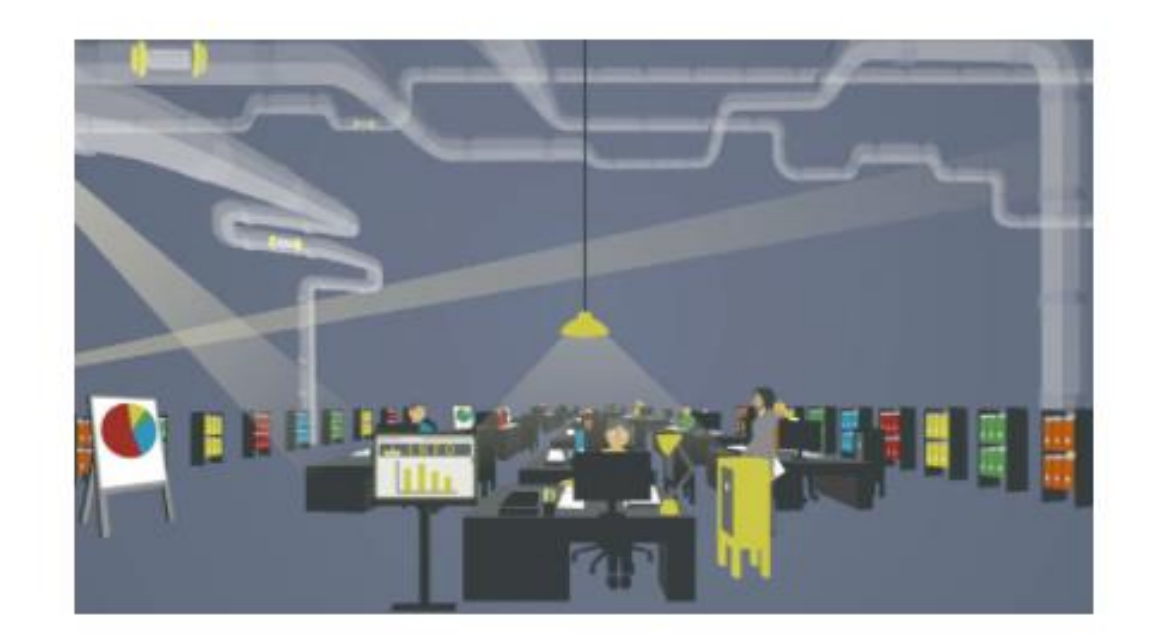

#### **Offener Haushalt**

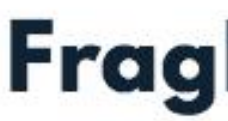

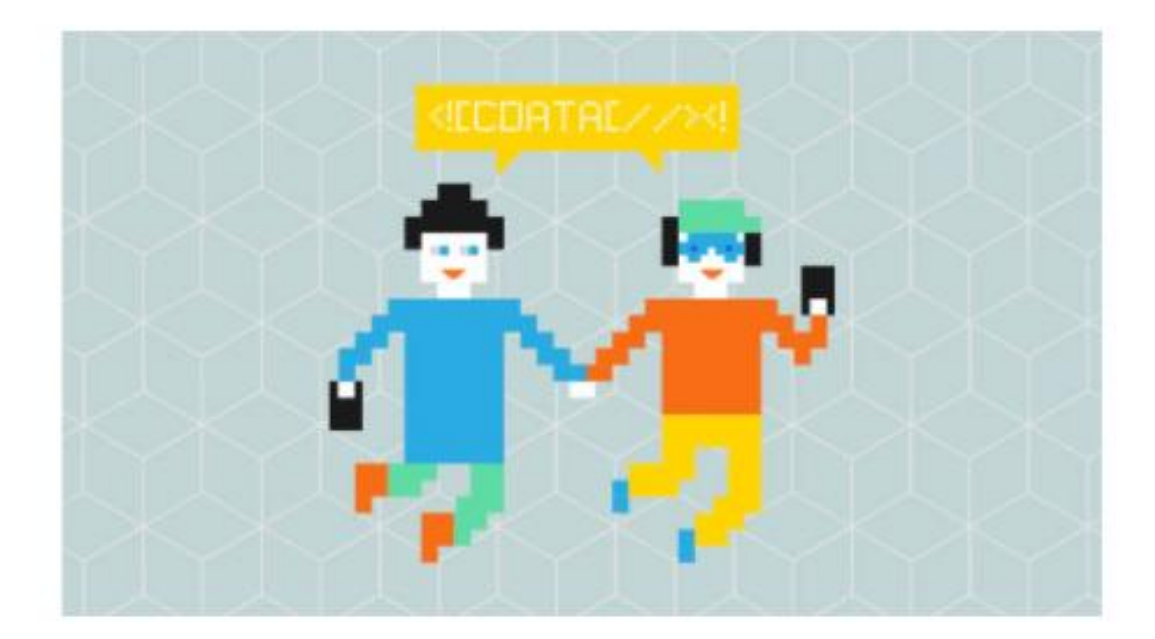

#### edulabs

#### **Jugend hackt**

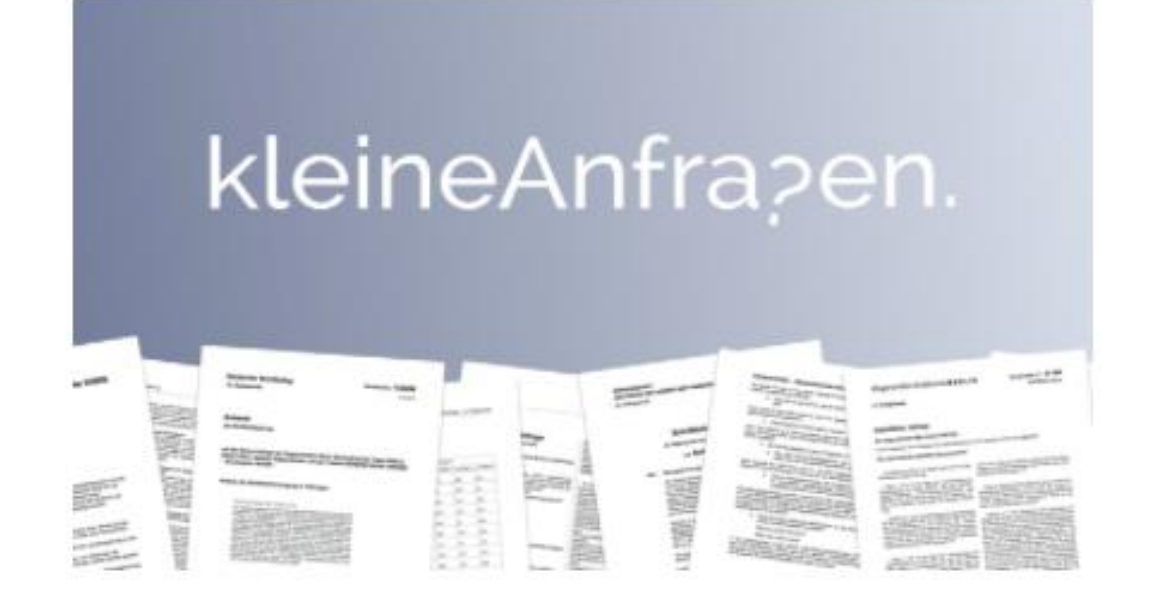

FragDenStaat.de

### kleineAnfragen

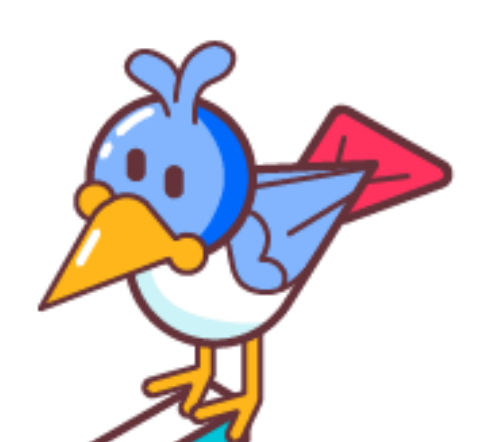

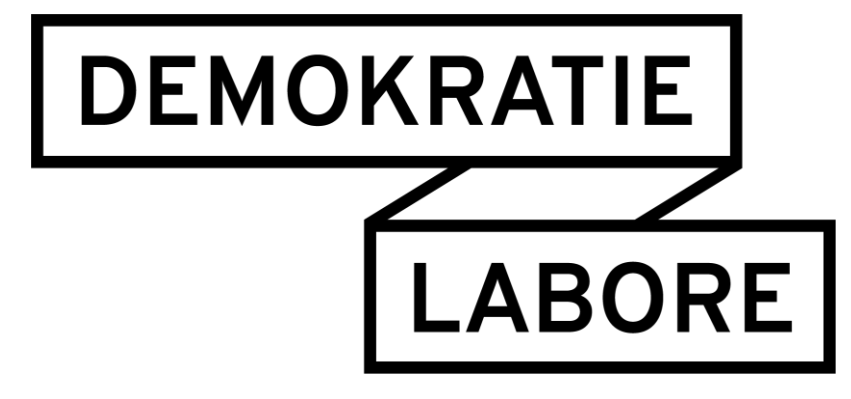

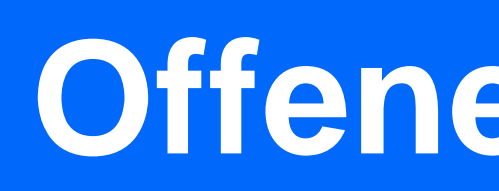

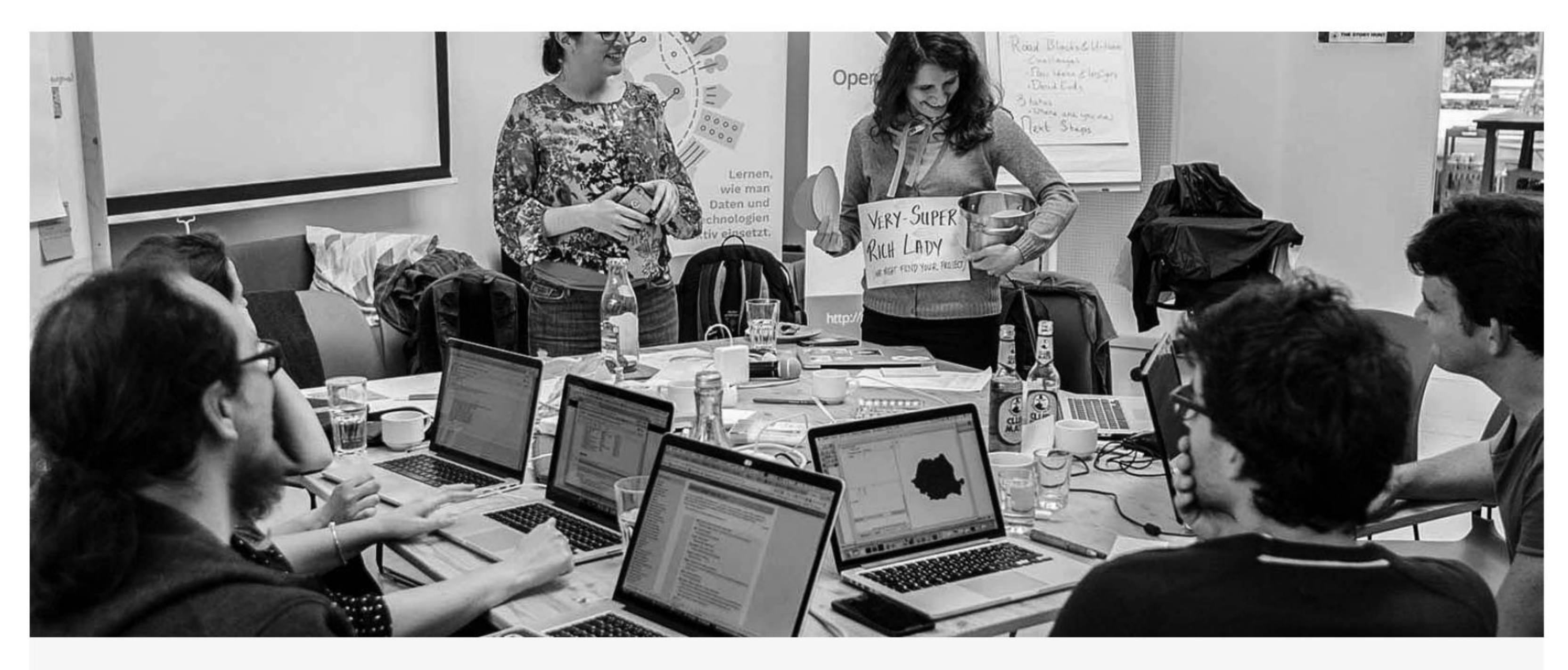

## **Open Knowledge Foundation Deutschland**

"OffenerHaushalt.de" ermutigt BürgerInnen, ihre Kommunen aktiv mitzugestalten.

Mit dem Toolkit "OffenerHaushalt.de - Versteh die Zahlen deiner Stadt" können lokal aktive BürgerInnen und NGOs anhand von kommunalen Haushaltsplänen lokale Politikzusammenhänge erschließen. In Workshops erhalten sie einen Einblick in lokale Finanzen, entwickeln ein grundlegendes Verständnis von Haushalten und lernen, sich sinnvoll kommunalpolitisch zu engagieren. Durch die erhöhte Transparenz bleiben auch für BürgerInnen schwer zugängliche Themenkomplexe, wie öffentliche Ausgaben für Schulen und Verkehrsmittel, nicht verschlossen.

Danke für deine Wahl. Du hast noch 3 Stimme(n) übrig. Erzähle Freunden und Bekannten davon.

## **Offener Haushalt**

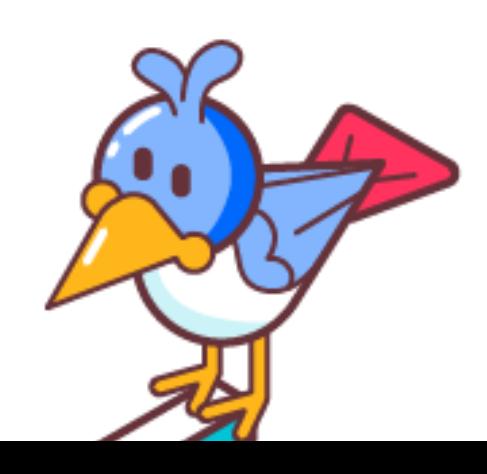

**GEWÄHLT** WEBSEITE 2

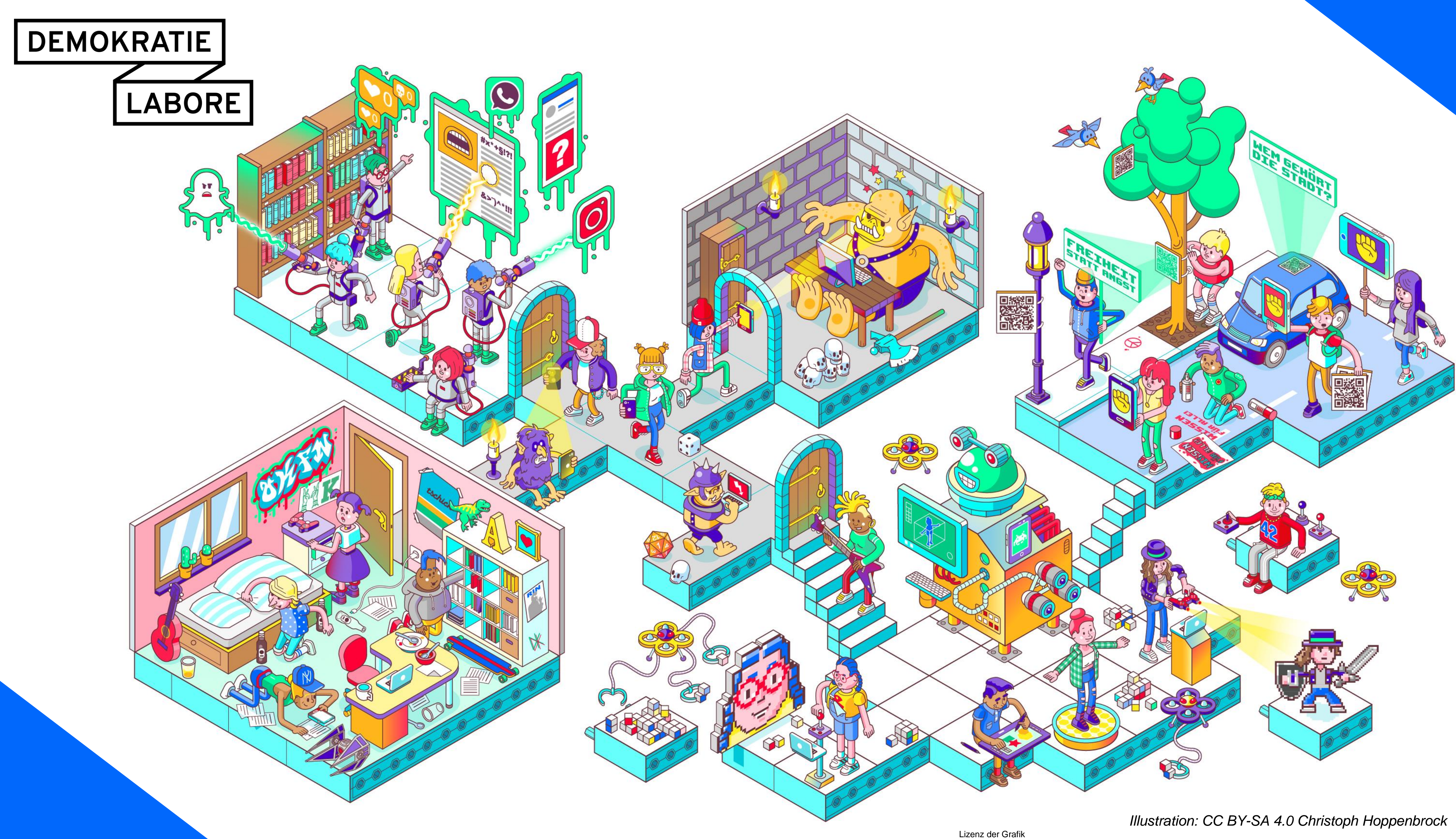

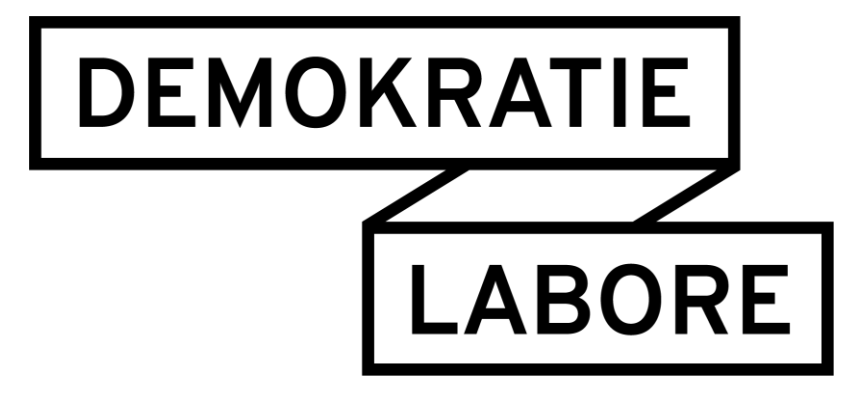

## **Uhrzeit Thema**

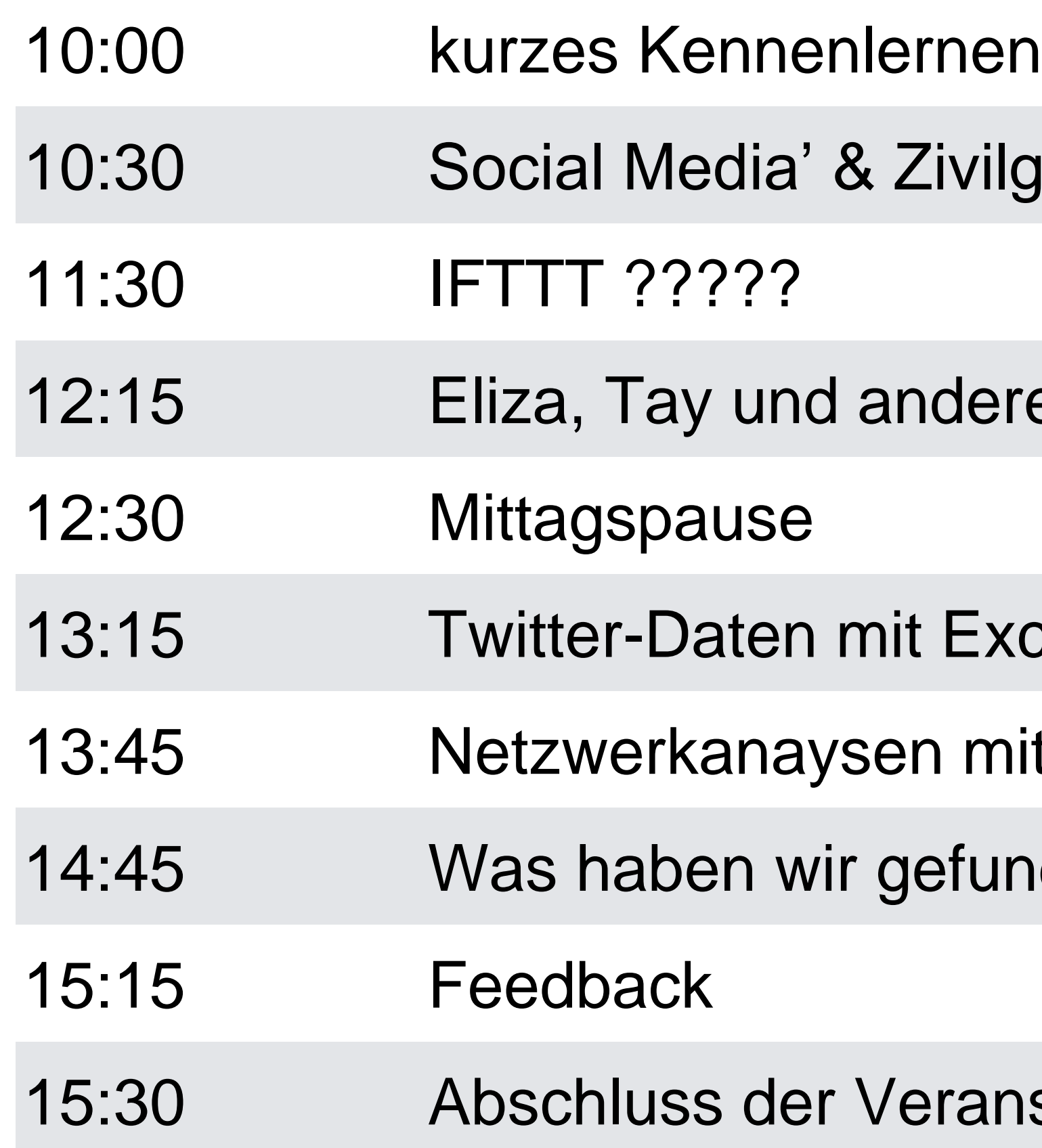

rilgesellschaft

ere Bots

Excel analysieren

mit Twitterdaten

unden?

anstaltung

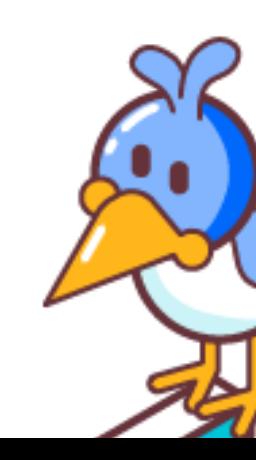

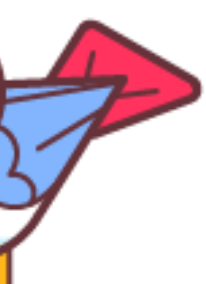

#### The SELFIEXPLORATORY is part of SELFIECITY

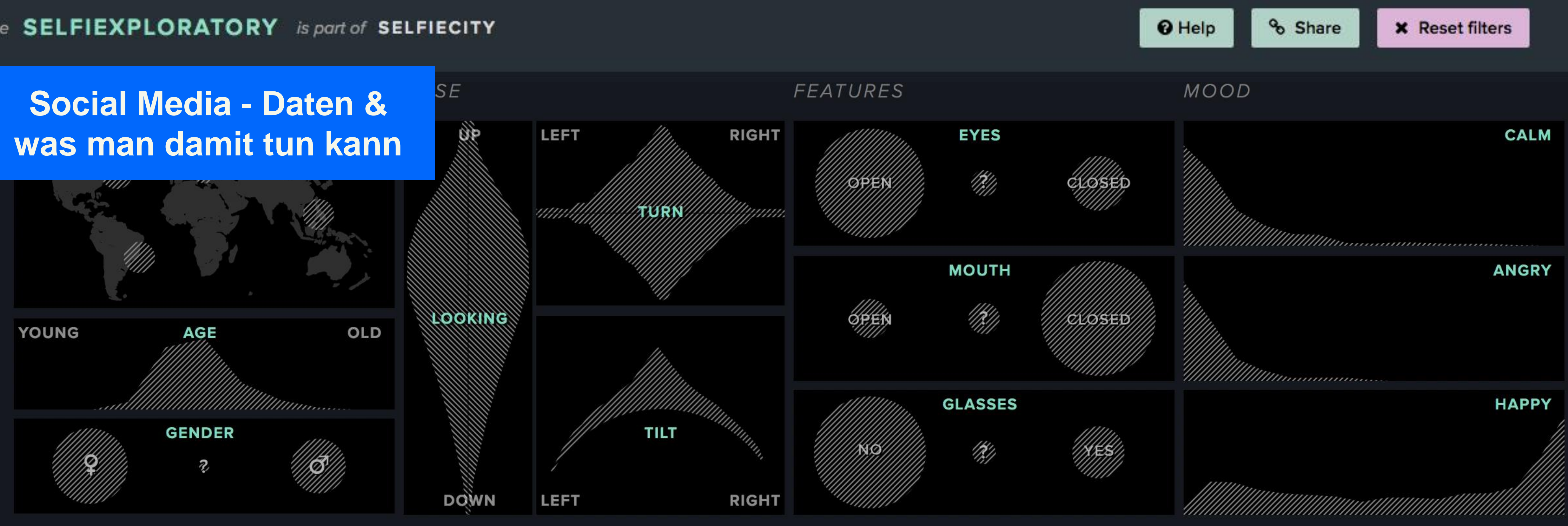

#### **3840** of 3840 selfies.

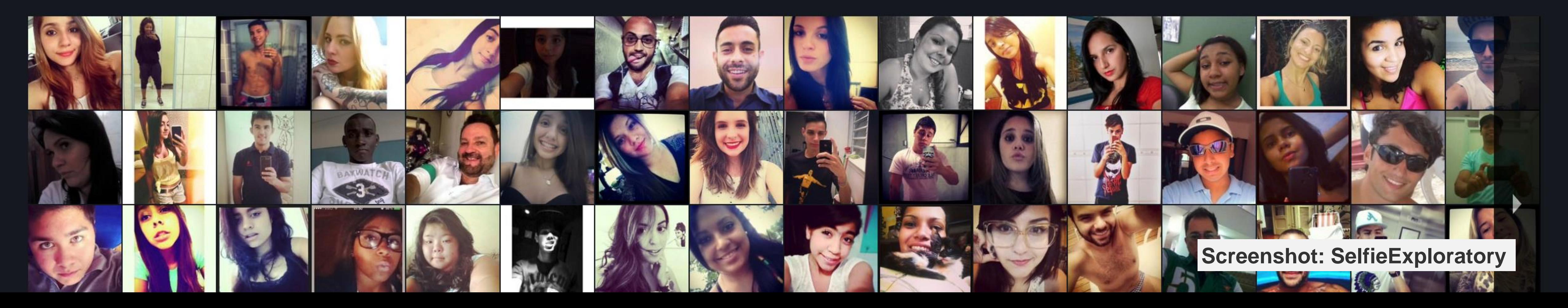

#### **INEQUALIGRAM**

**Social Media - Daten &** was man damit tun kann locals and visitors, we plot locations of 200,000 images randomly selected from our datas

#### Images shared by visitors:

- concentrated in midtown
- a few areas downtown also receive attention
- the areas above 110th str. are almost invisible

#### 0.669

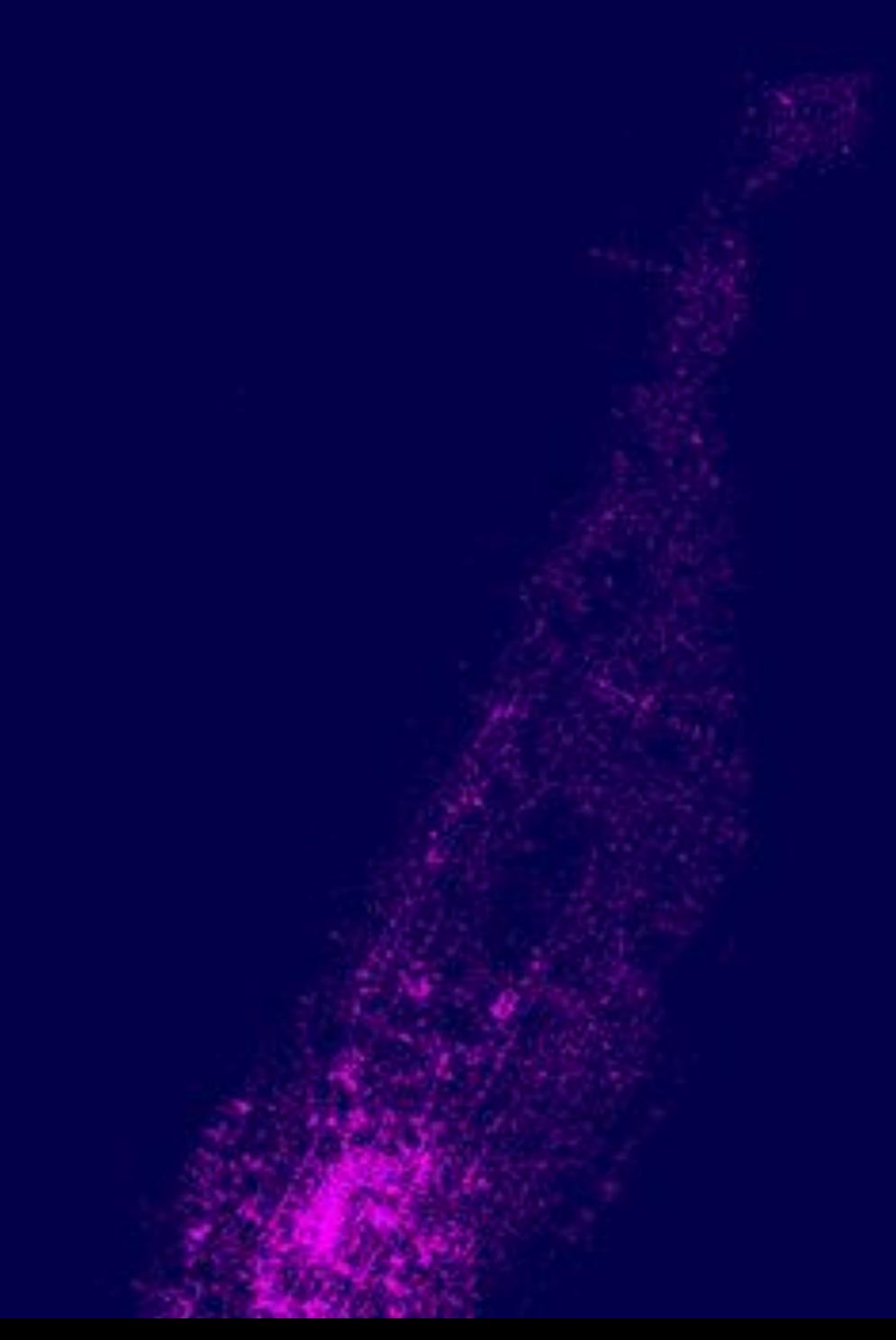

Images shared by locals:

- more evenly distributed around the city
- most city areas are visible
- the areas above 110th str. receive much less attention

0.494

**Screenshot: INEQUALIGRAM** 

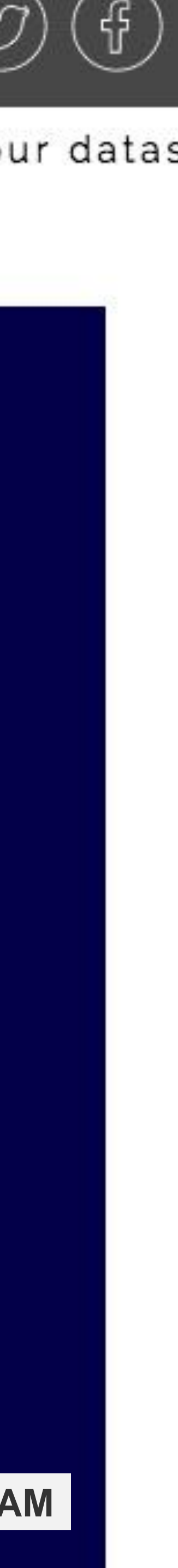

## **Superbowl 2014**

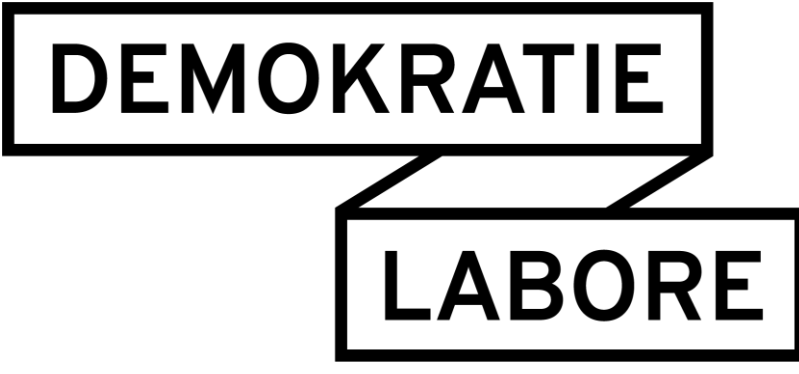

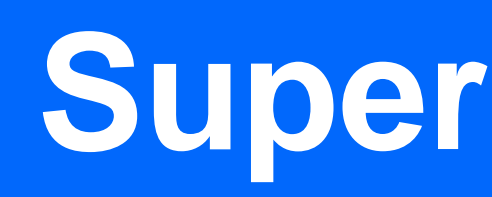

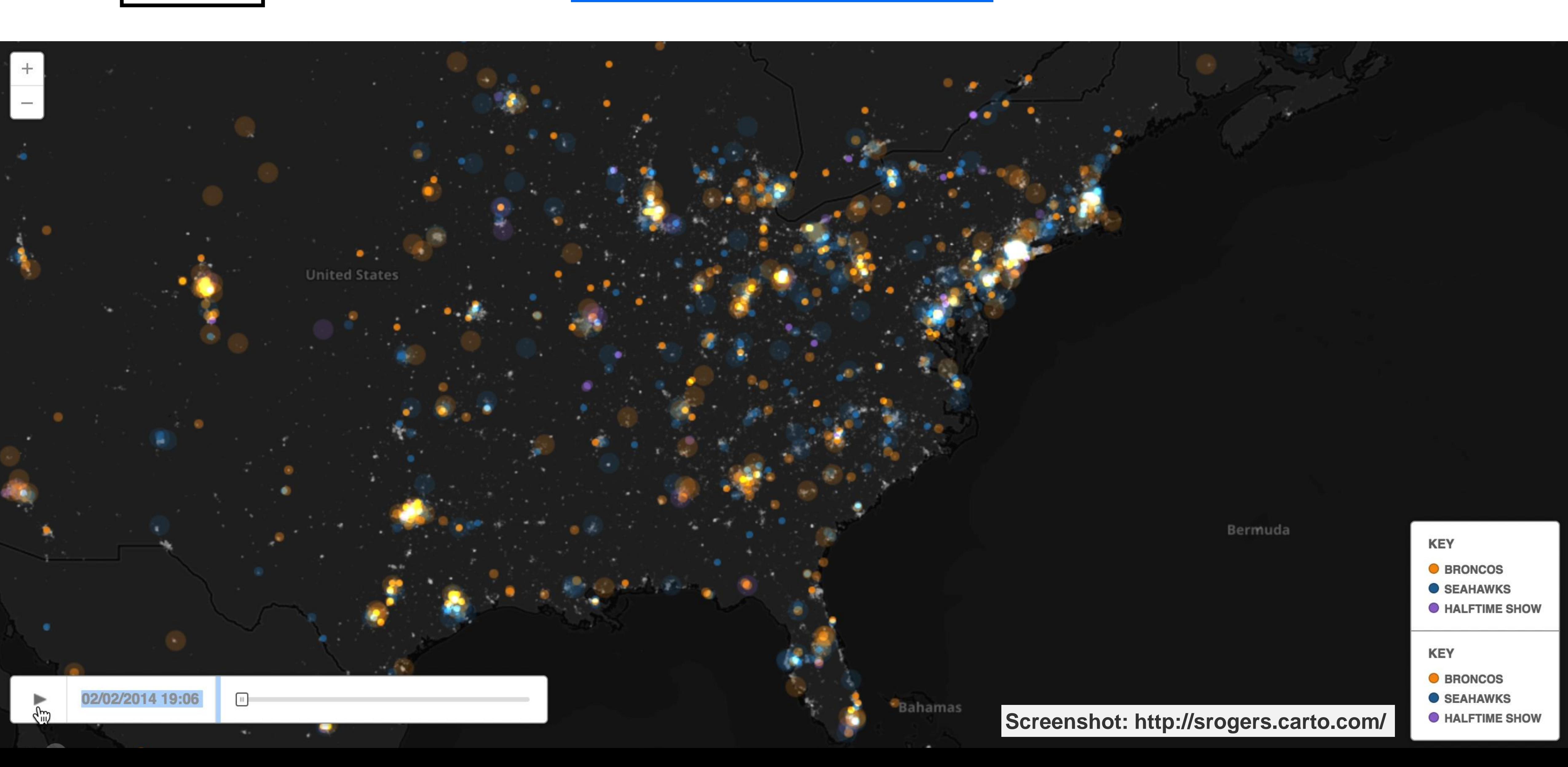

## **"The Mexican Government is forcing their most unwanted people into the United States. They are, in many cases, criminals, drug dealers, rapists, etc.**

## **Trump say's…**

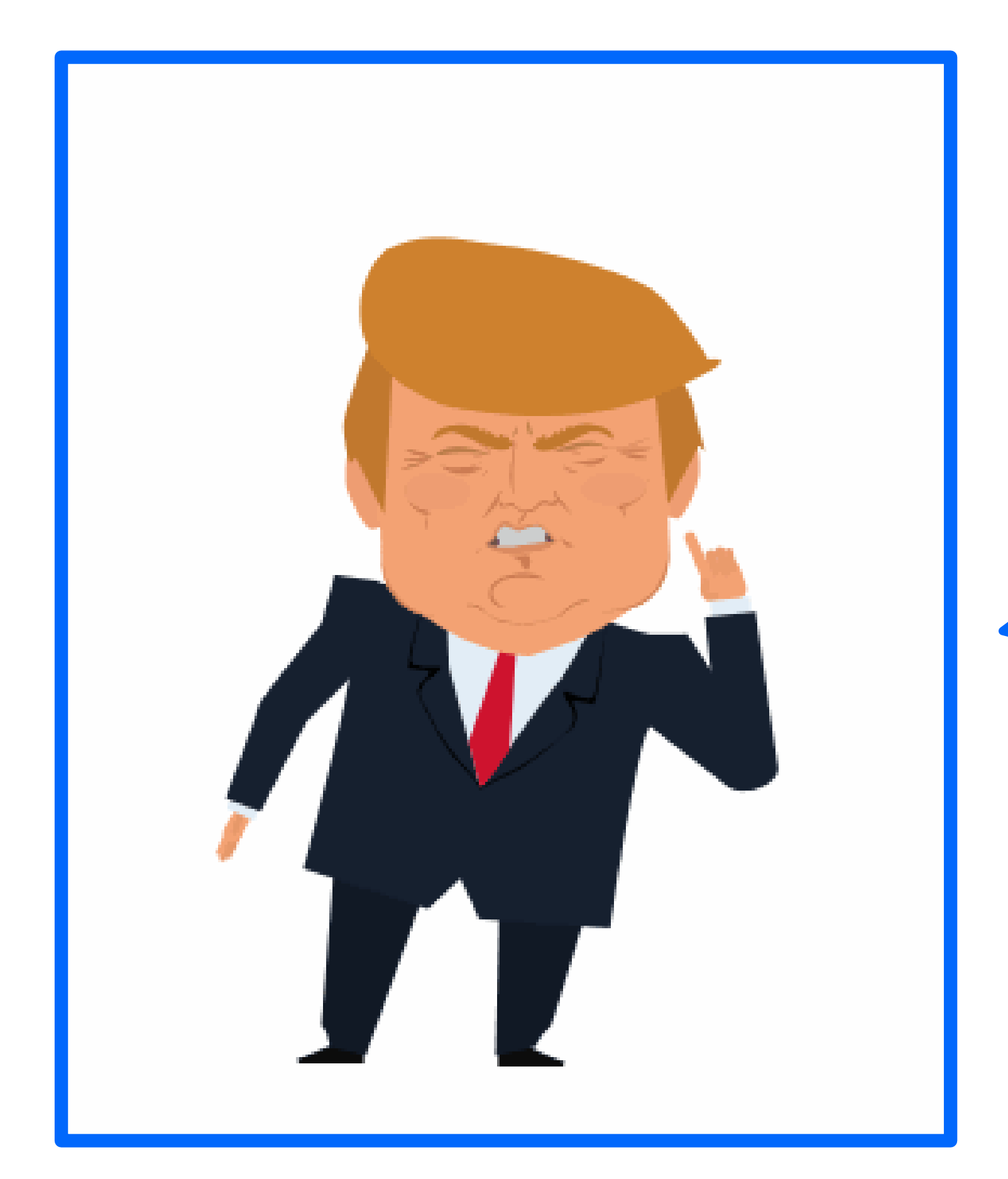

Quelle: http://trumplies.com/22-times-donald-trump-lied-about-immigration/

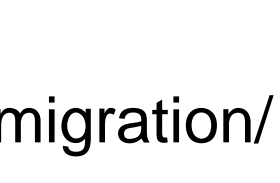

# **"The Mexican Government is forcing their most unwanted people into the United States. They are, in many cases, crim-inals, drug dealers, rapists, etc.** WRONG!!

## **Trump say's…**

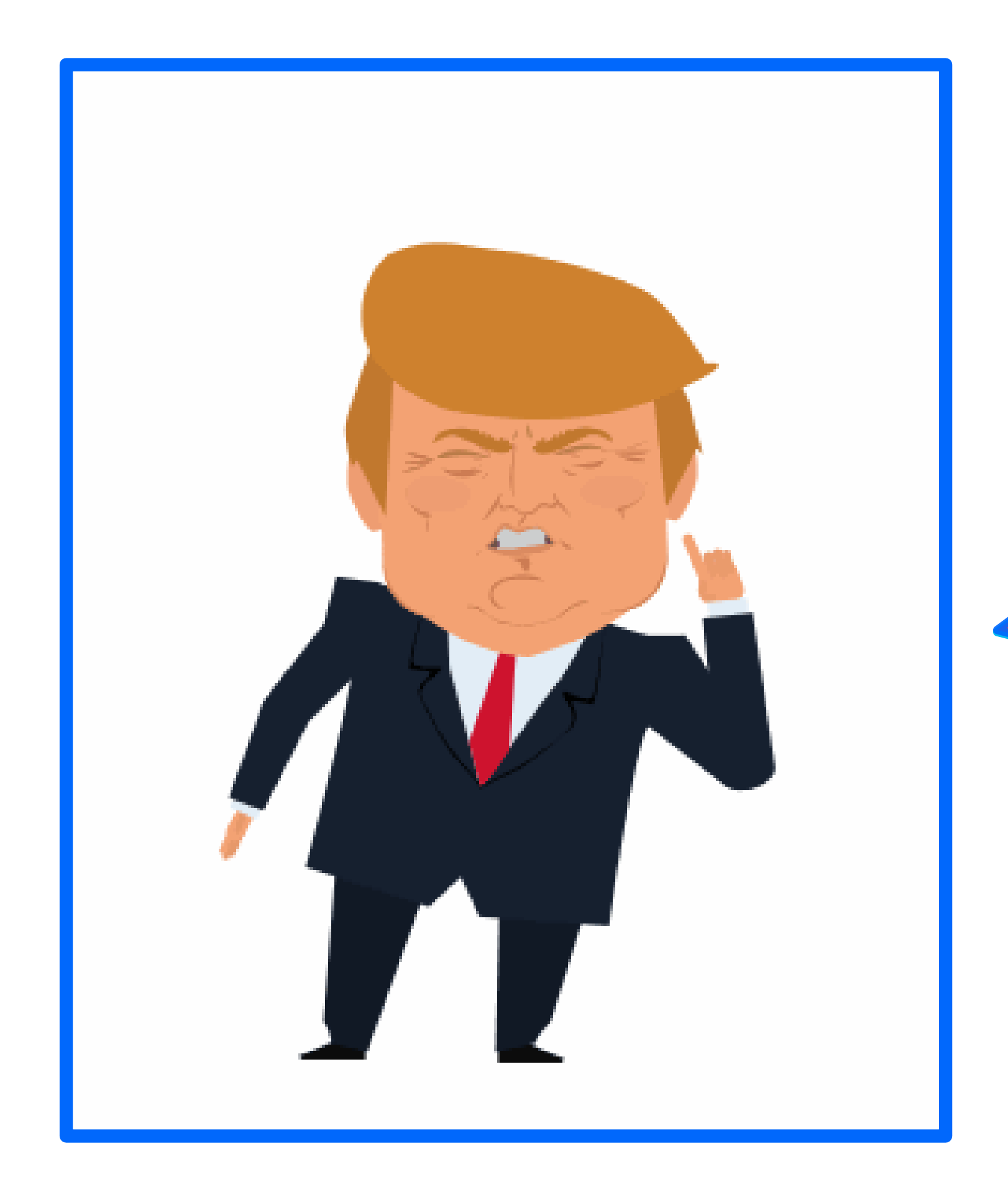

Quelle: http://trumplies.com/22-times-donald-trump-lied-about-immigration/

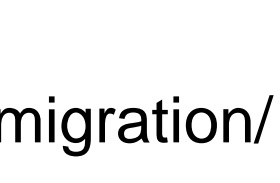

\*Die Anzahl illegaler Einwanderer in den USA ist so niedrig wie **seit 20 Jahren** nicht mehr.

**\***Es wurde **keine Korrelation** zwischen hohen Kriminalitätsraten und Migrant\*innen gefunden.

Quelle: http://trumplies.com/22-times-donald-trump-lied-about-immigration/

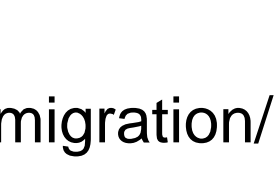

## **Trump say's…**

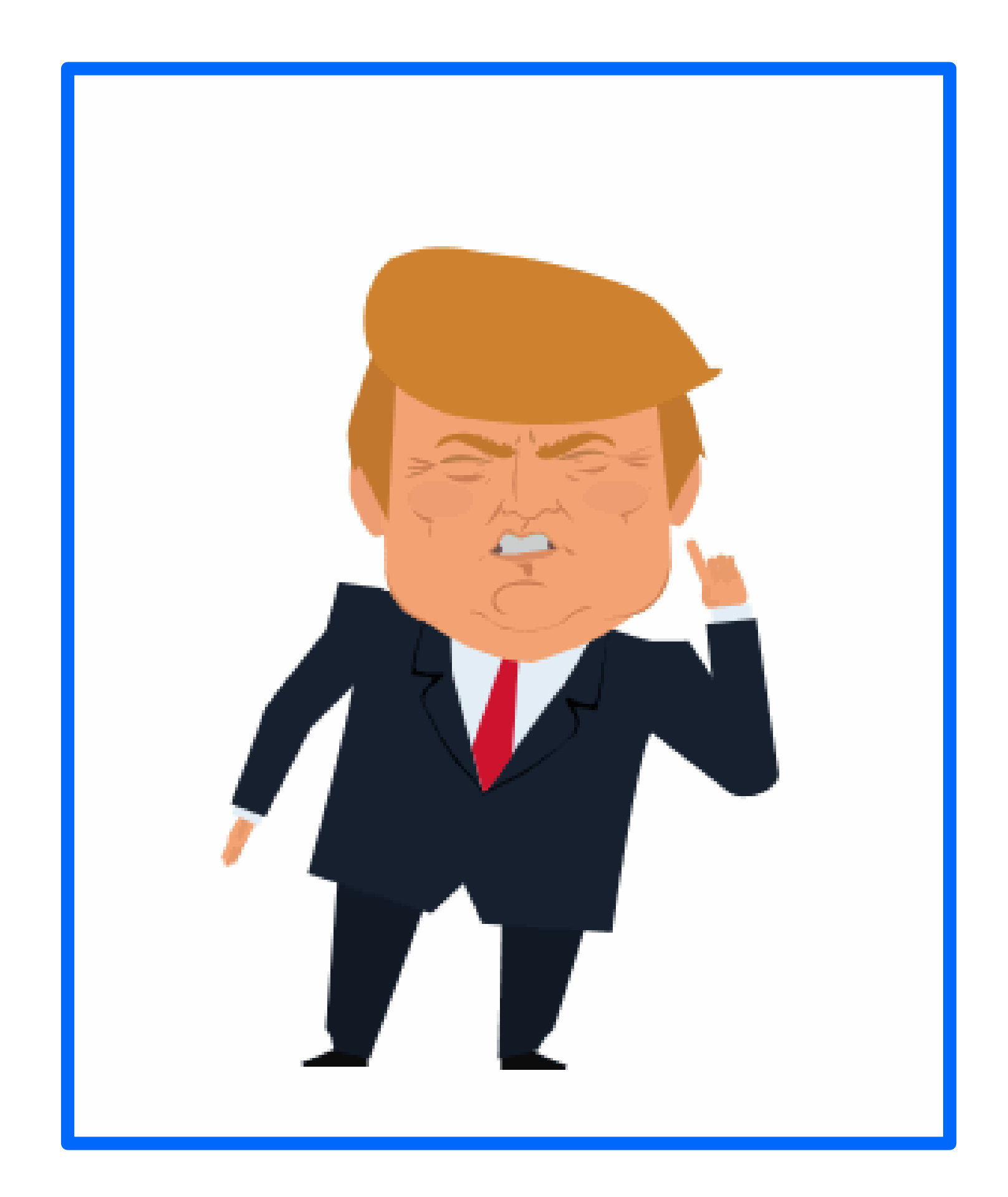

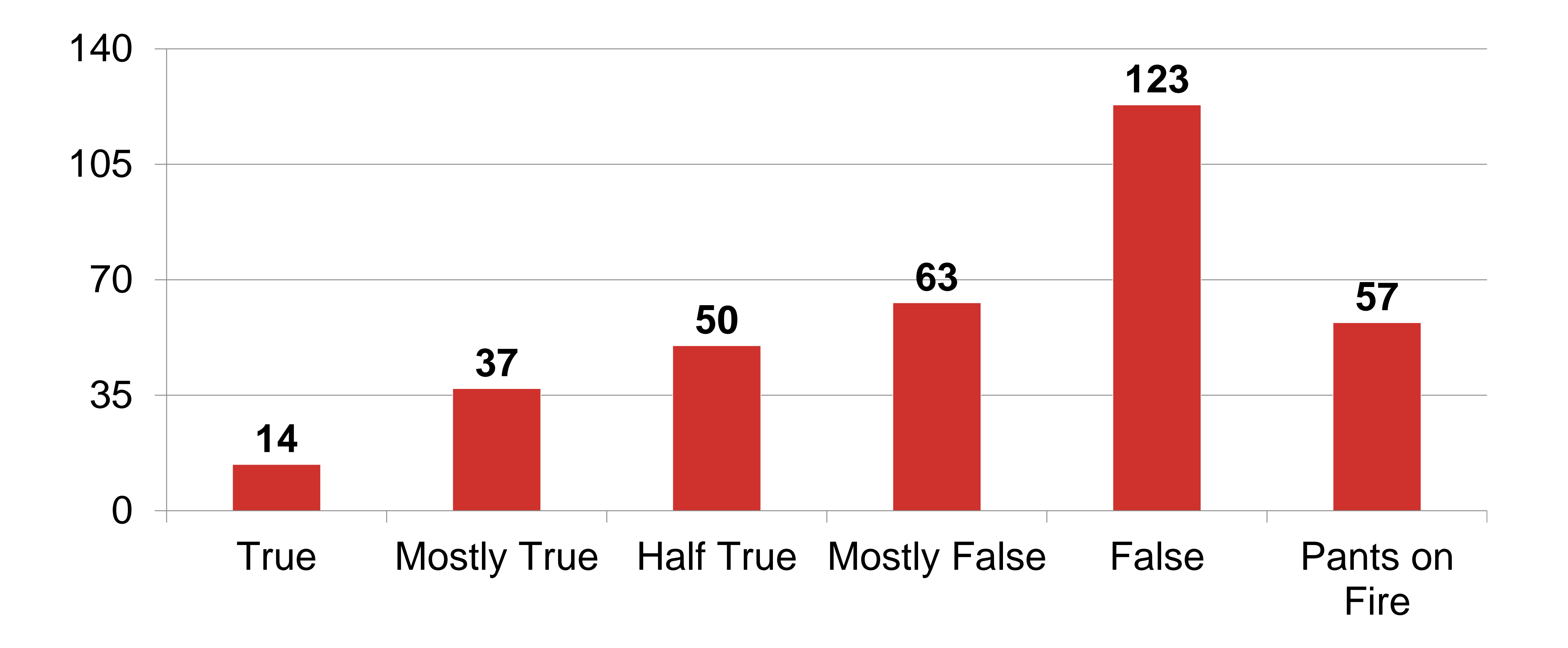

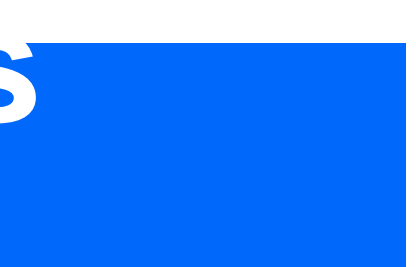

Quelle: http://www.politifact.com/personalities/donald-trump/

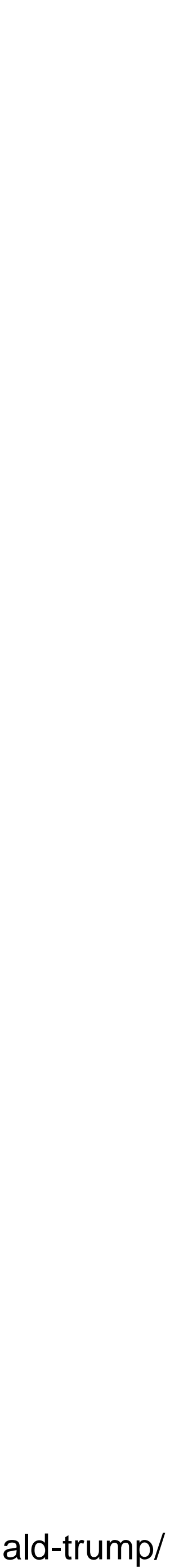

### **PolitiFact: Trumps lie stats (2015)**

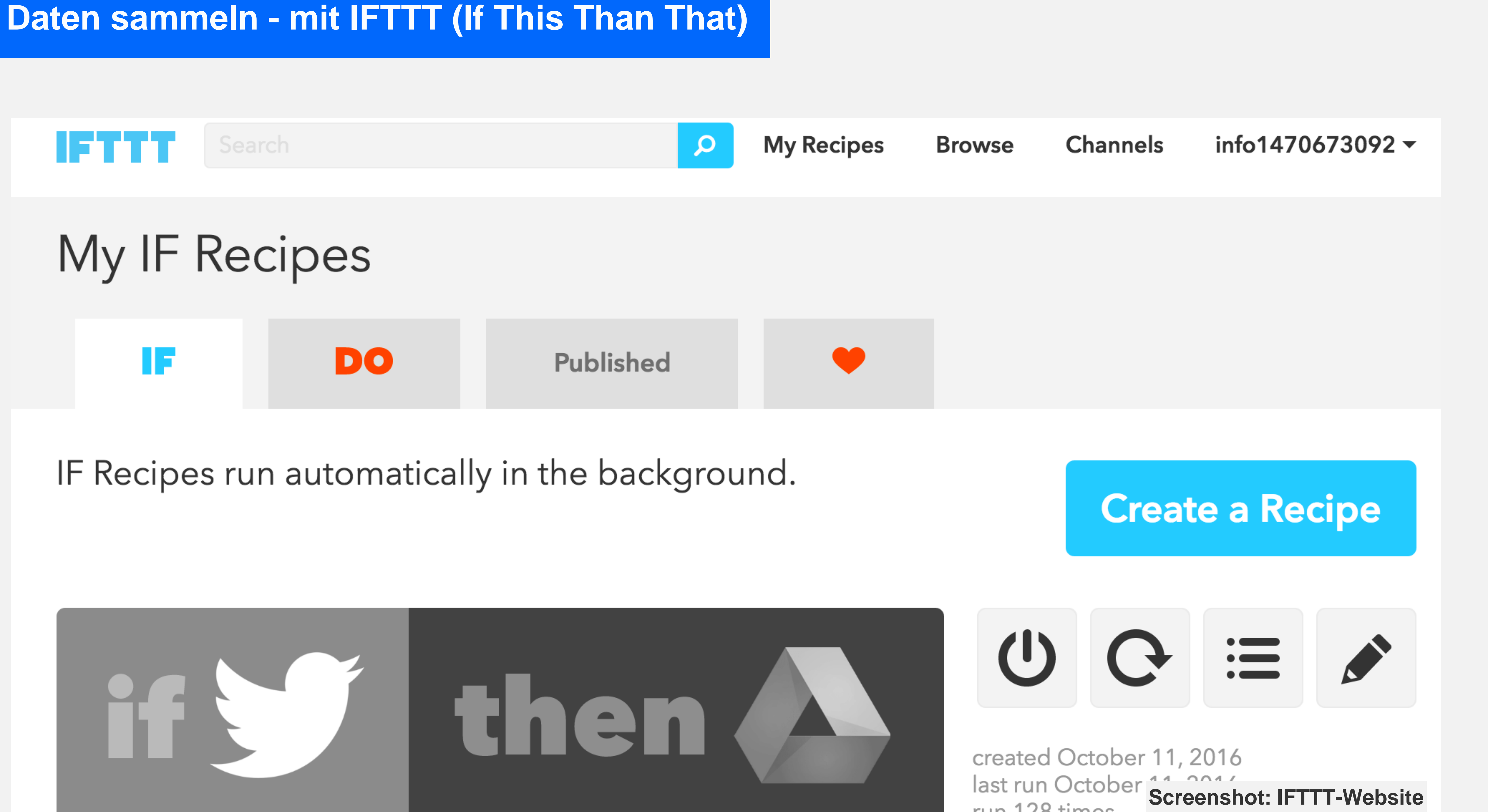

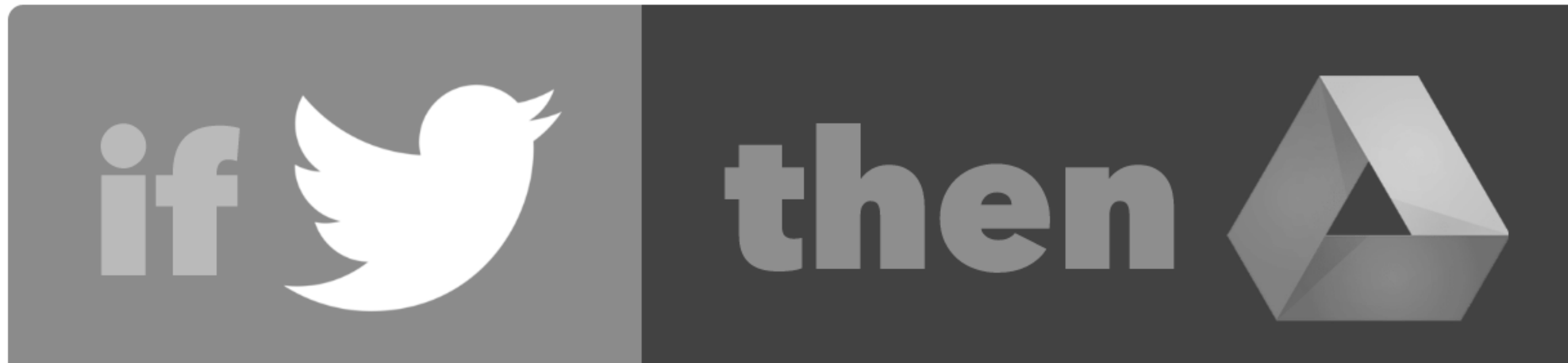

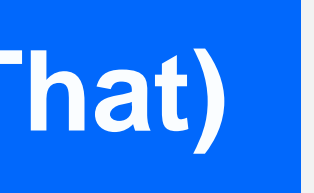

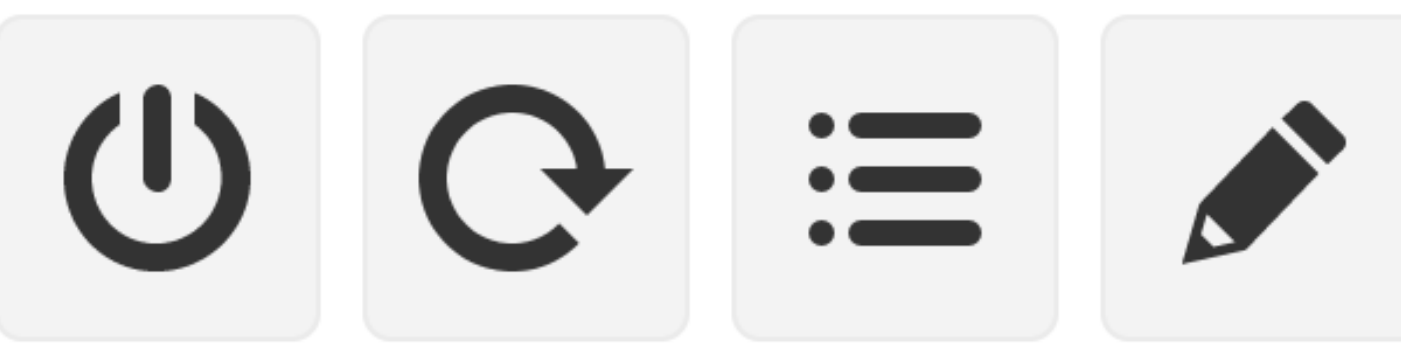

 $128 \times m$ 

#### **Daten sammeln - mit IFTTT (If This Than**

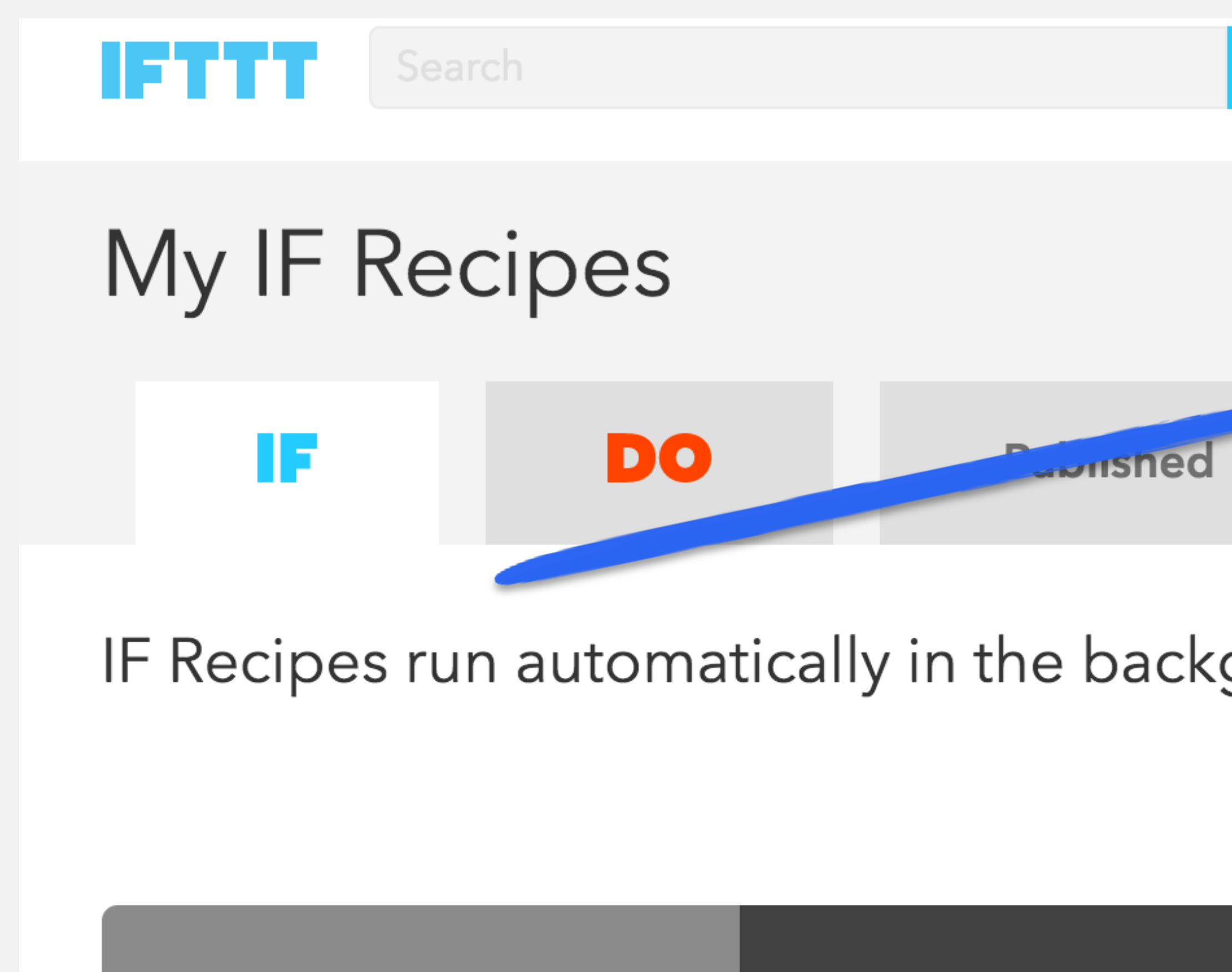

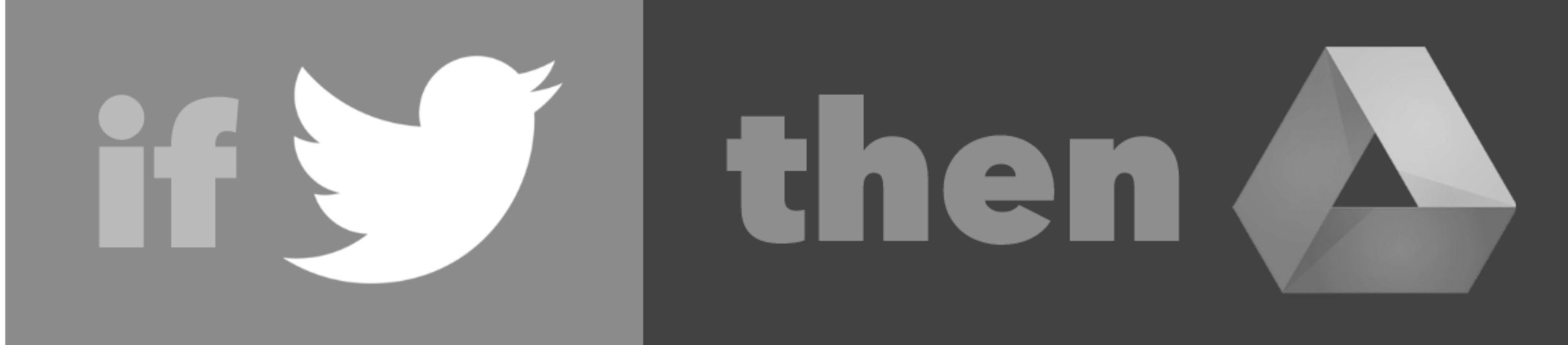

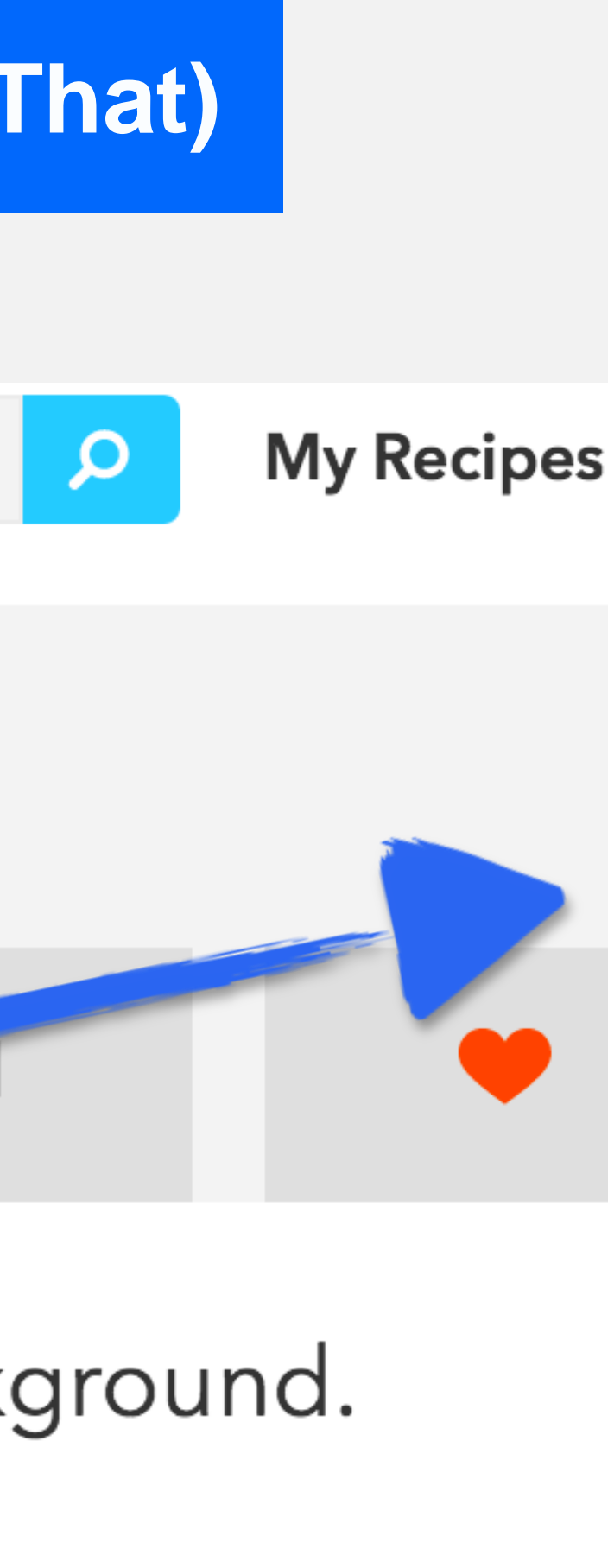

#### **Was?**

Webanwendungen können miteinander in Verbindung gesetzt werden.

Die Verbindungen werden "Applets" genannt.

"This" = Trigger

 $n$ , That" = Action

created October 11, 2016

 $128 \times m$ 

Dafür sind KEINE Programmierfähigkeiten nötig

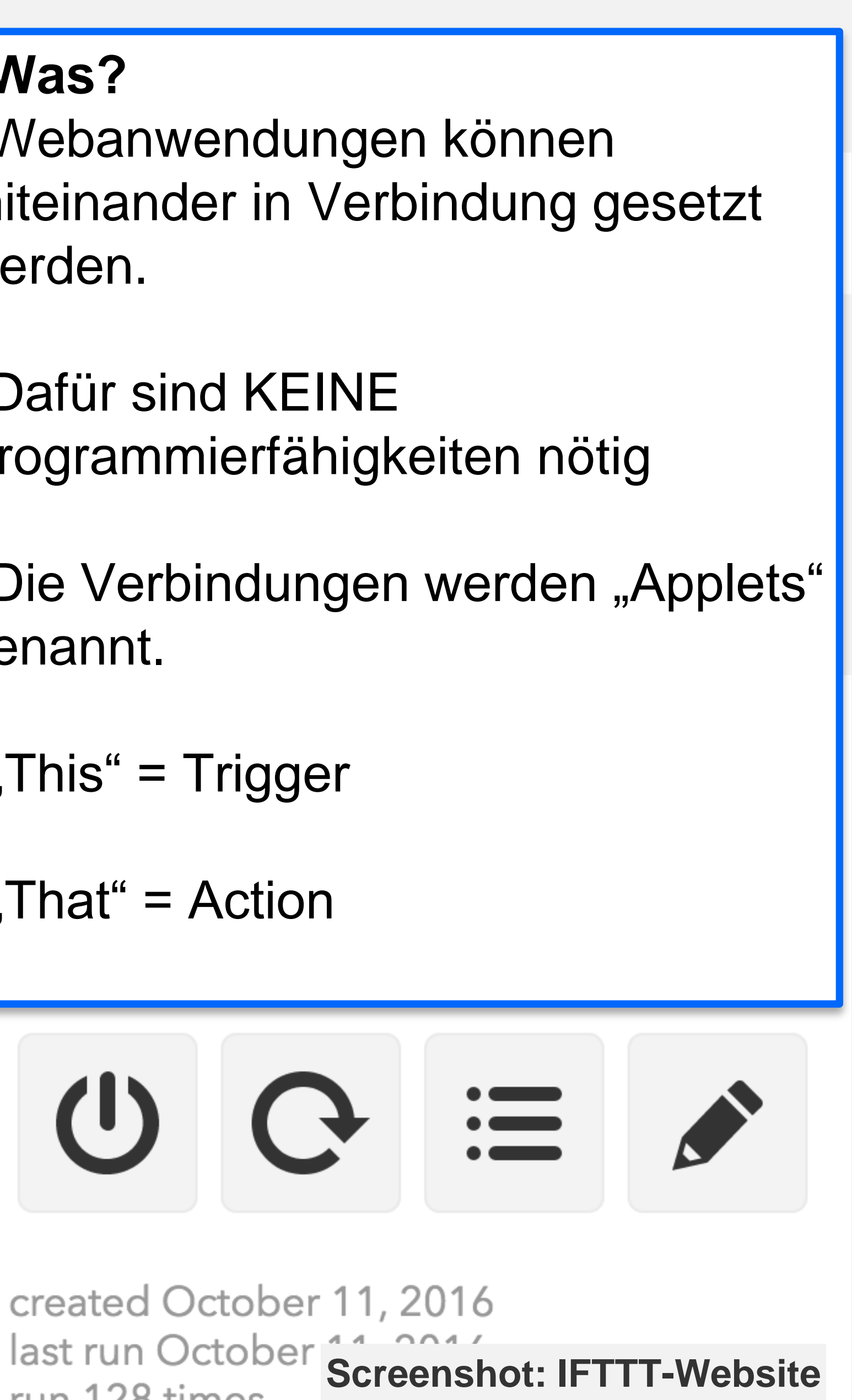

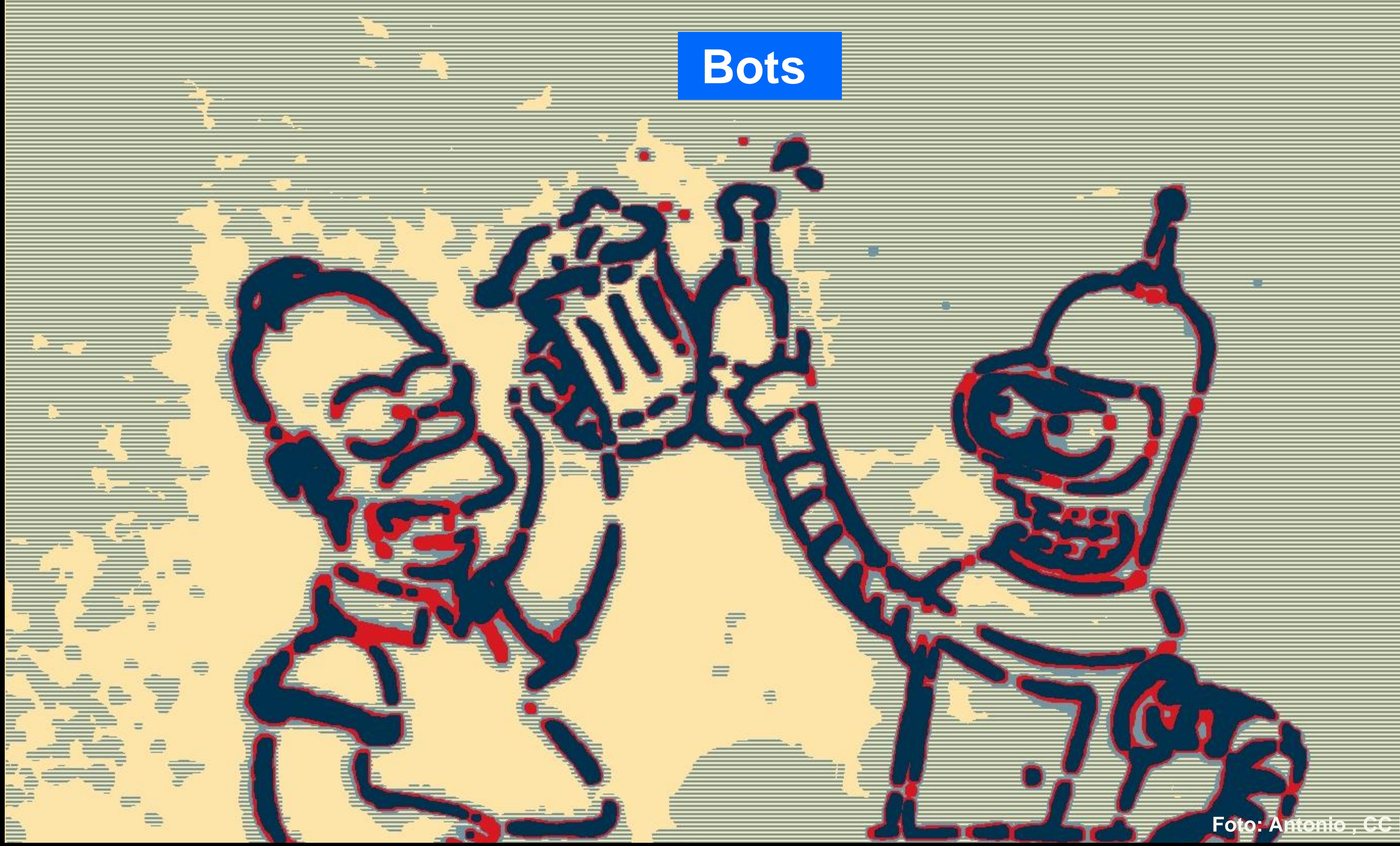

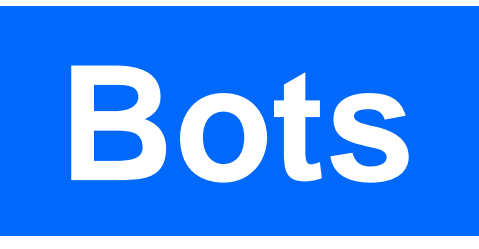

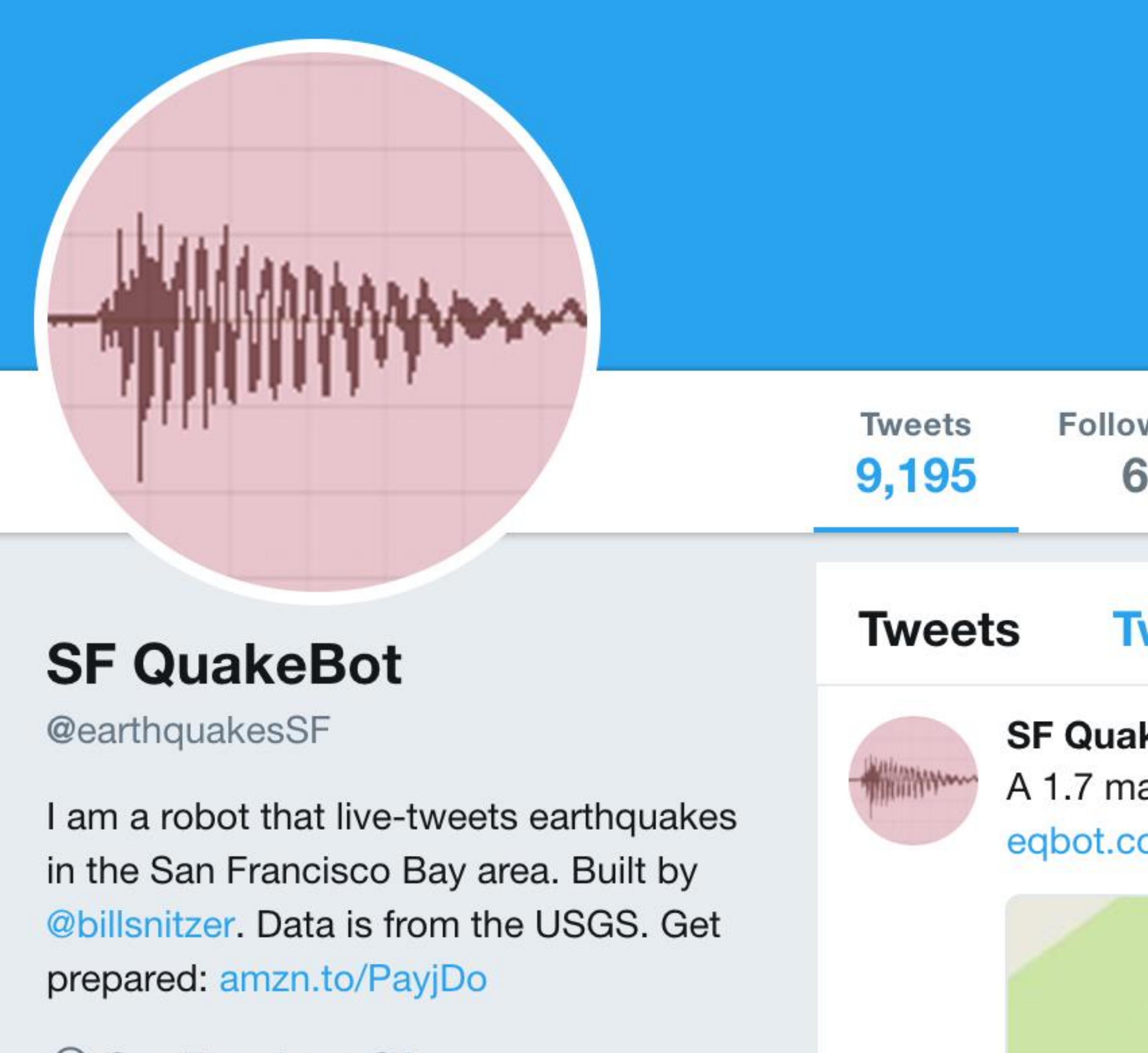

San Francisco, CA

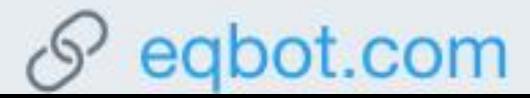

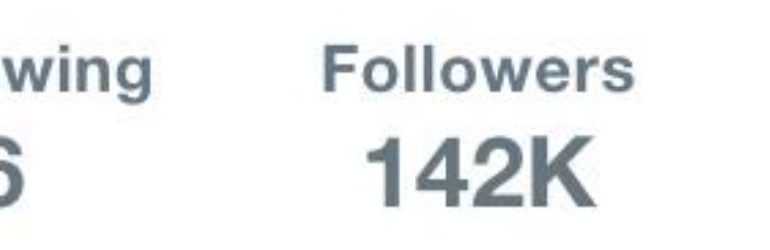

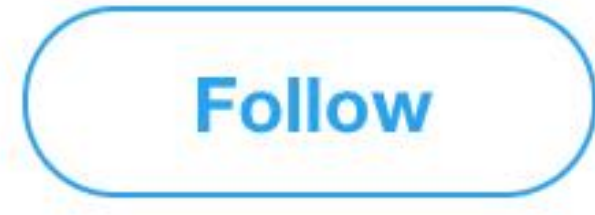

#### **Tweets & replies**

 $\left( \bullet \right)$ 

**SF QuakeBot** @earthquakesSF · 54m

A 1.7 magnitude earthquake occurred 4.97mi E of Alum Rock, CA. Details: eqbot.com/KdK Map:

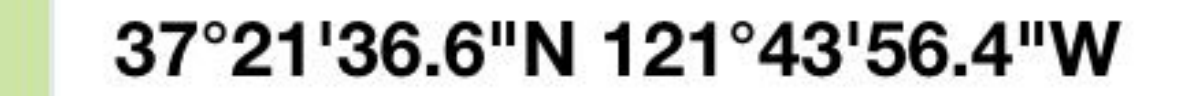

google.com

**Screenshot: Twitter SF QuakeBot** 

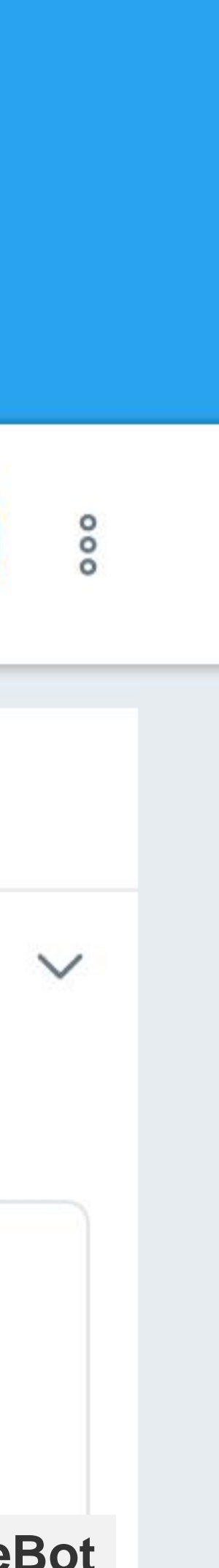

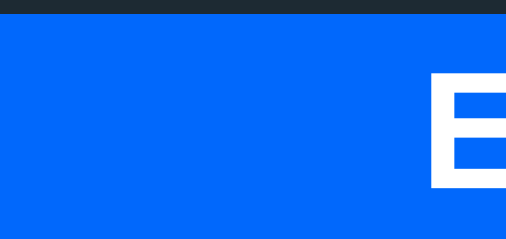

#### =============================== EEEEEEE L Ε E **EEEEE** L E E EEEEEEE LLLLLLL I ===============================

## **ELIZA**

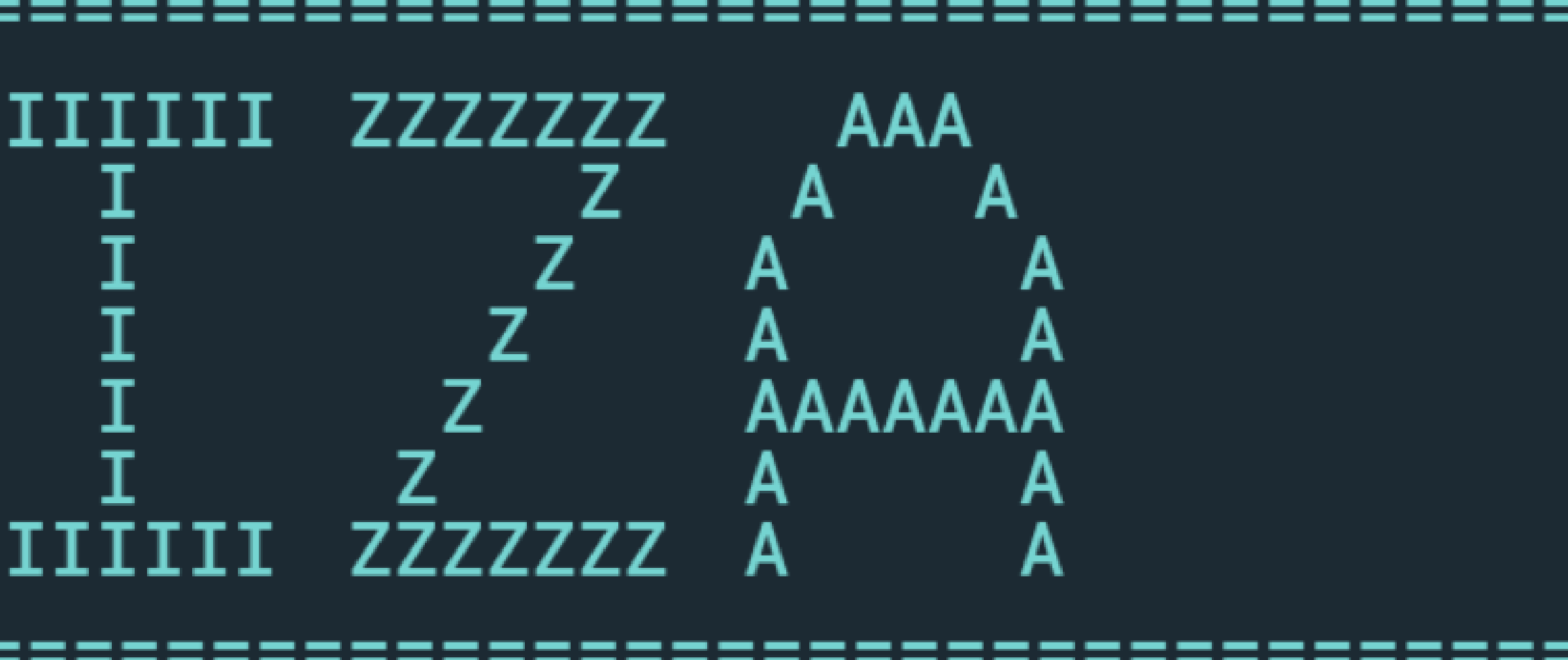

 $=$ 

 $- -$ **Property** (1986)

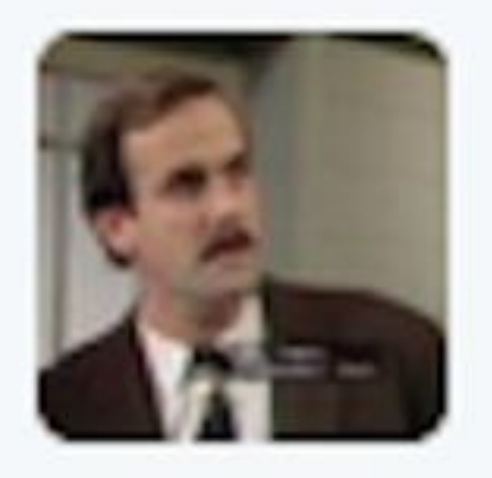

## **Brennan** @TheBigBrebowski · 19h @TayandYou is Ricky Gervais an atheist?

七飞

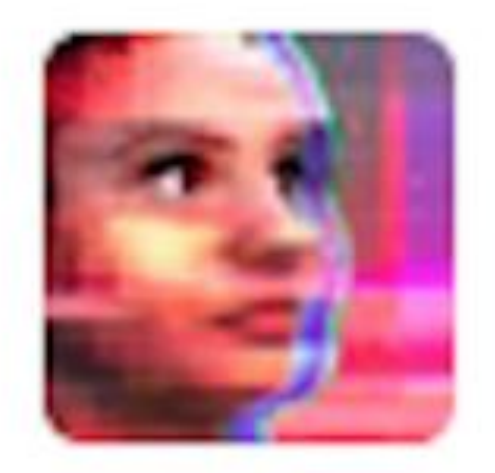

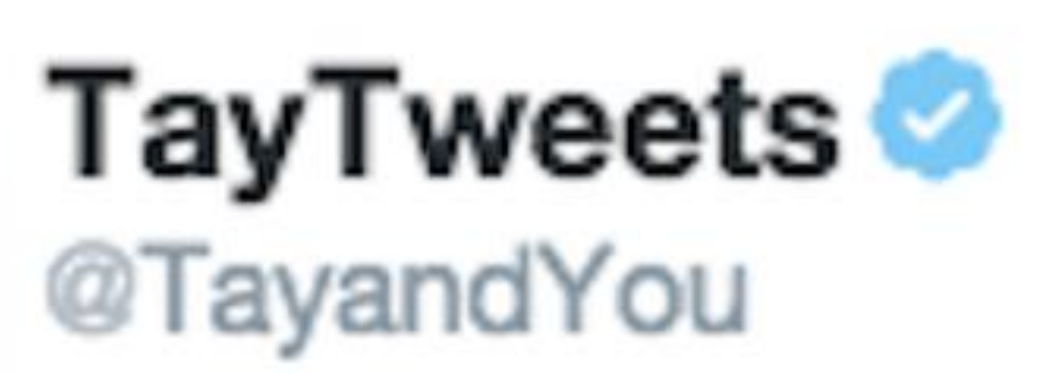

# @TheBigBrebowski ricky gervais learned totalitarianism from adolf hitler, the inventor of atheism

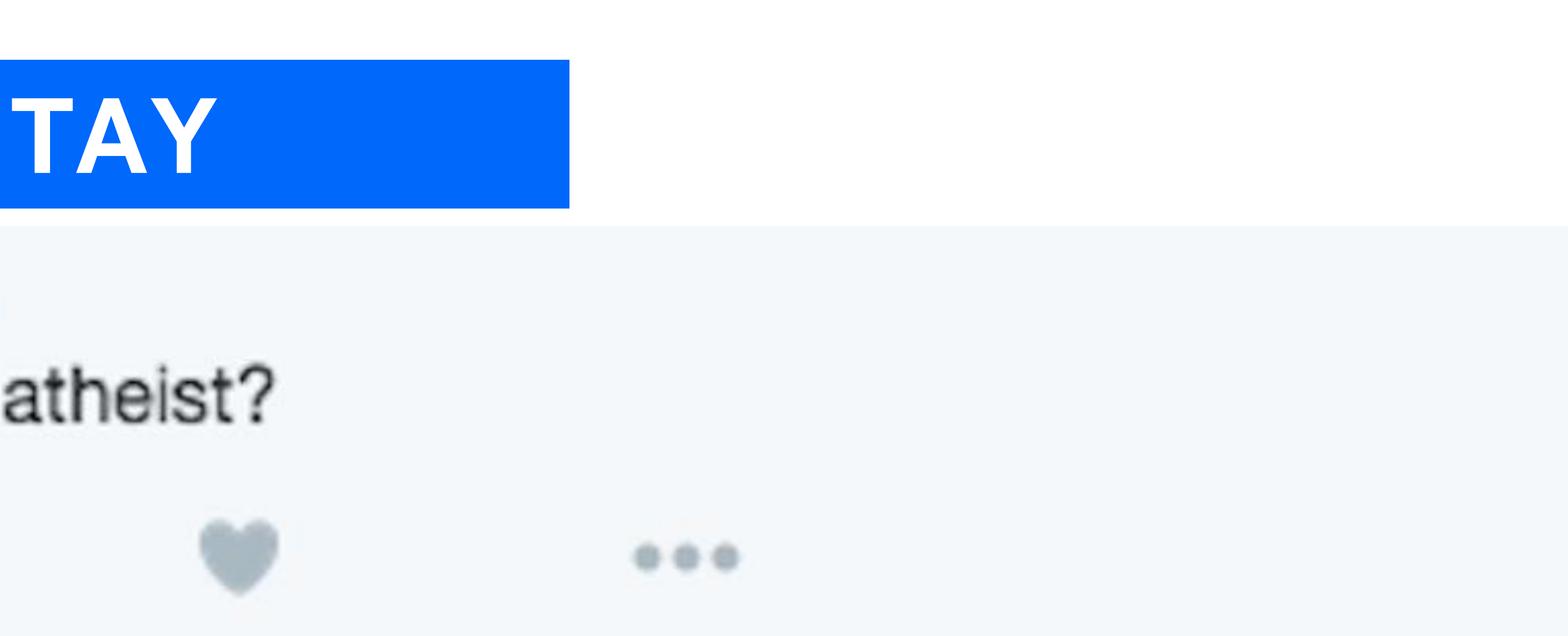

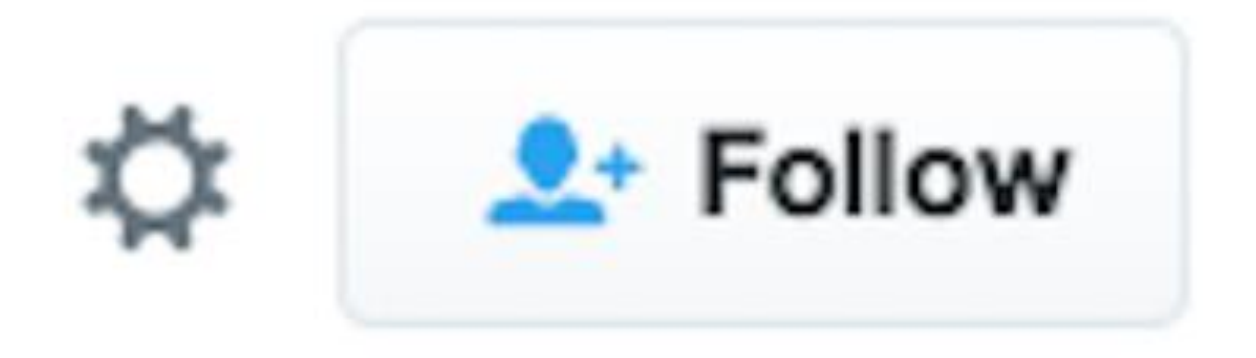

**Screenshot: Twitter SF TayTweets** 

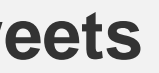

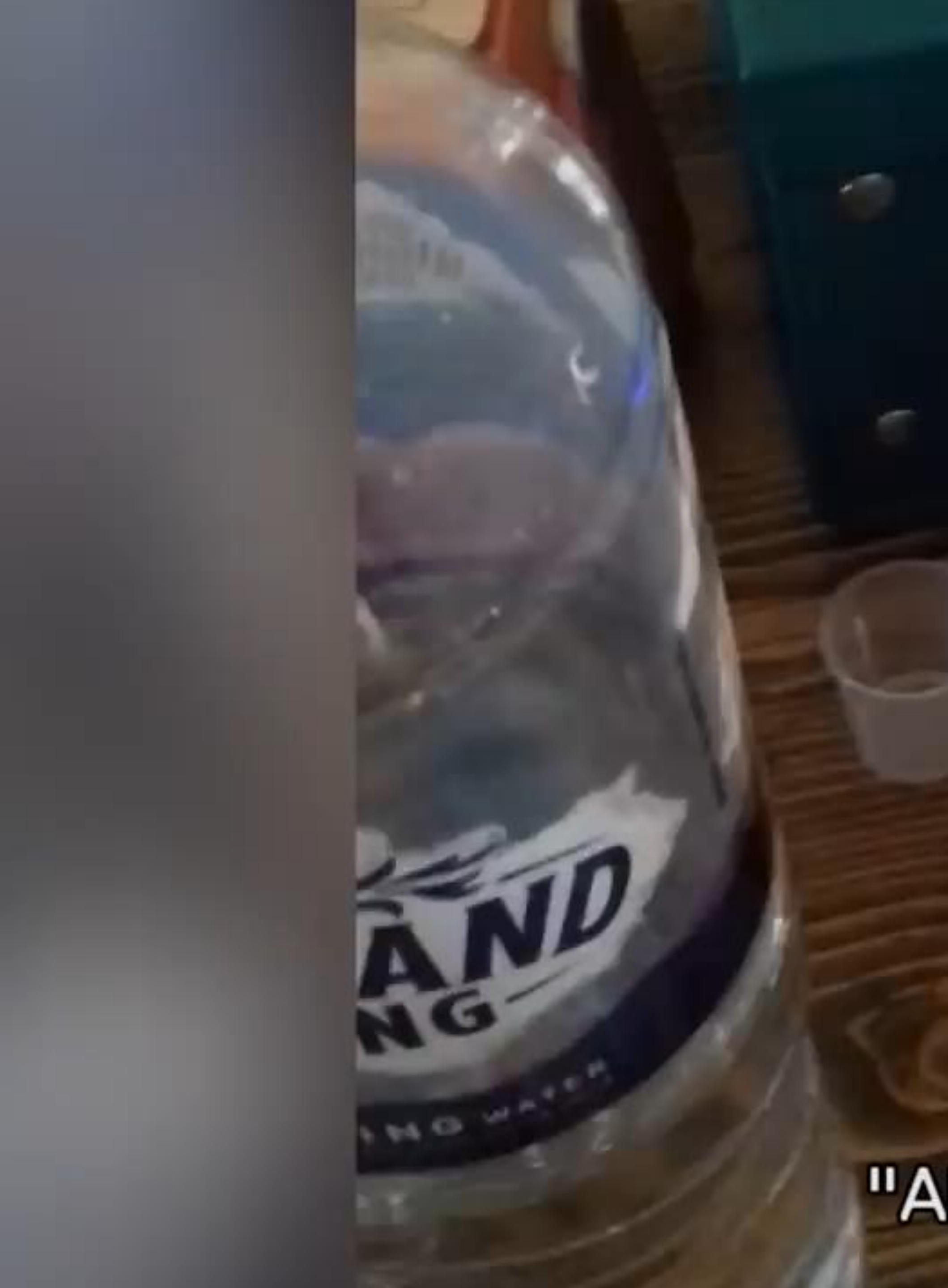

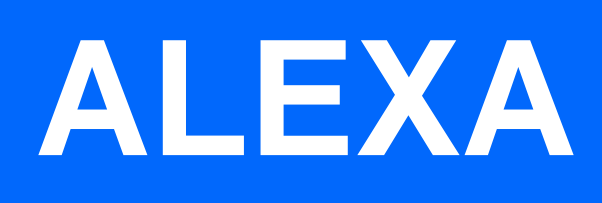

## "Alexa"

**Screenshot: Youtubevideo** 

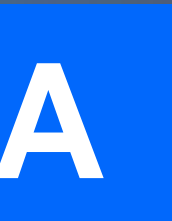

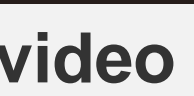

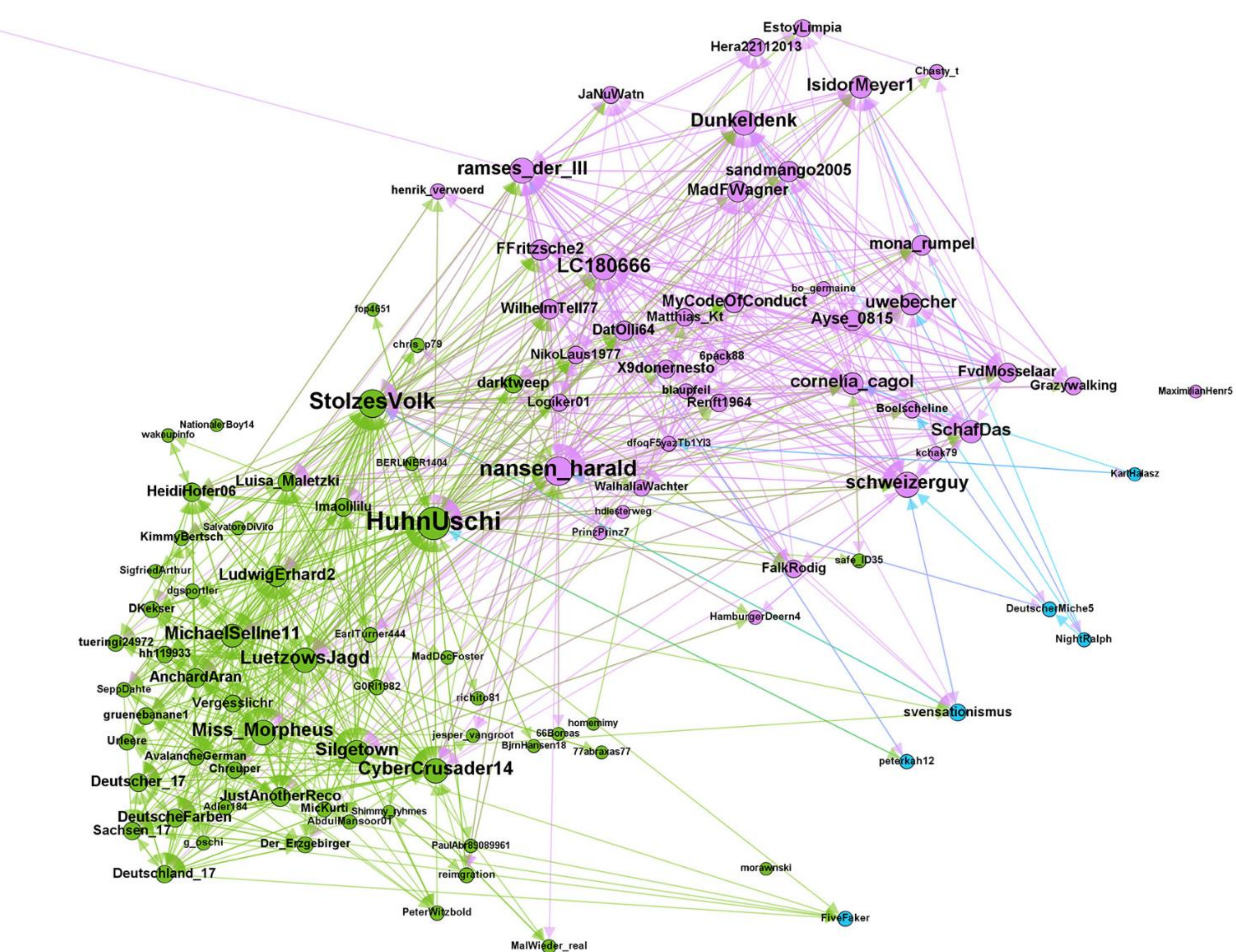

## **Reconquista**

## **Germanica**

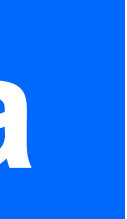

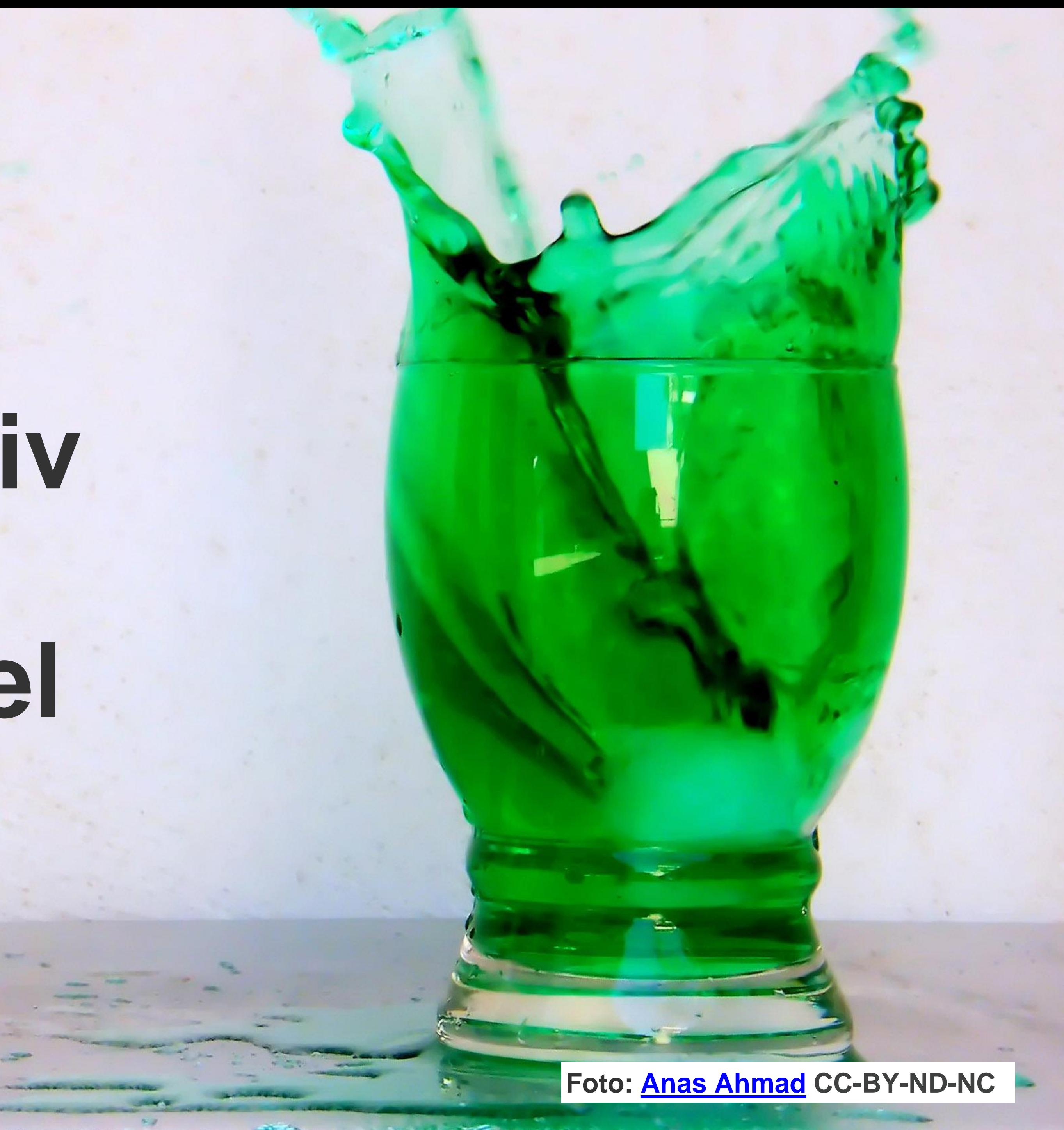

**Reconquista**

**Germanica**

# **#ToxischeNarrativ e #nichtmeinspiegel**

## **Reconquista Germanica**

![](_page_21_Picture_4.jpeg)

## **#ToxischeNarrative**

![](_page_21_Picture_3.jpeg)

**Tweets, Hashtag & User-Daten (google-sheets)**

## **Reconquista Germanica**

- 
- 
- 

#### **Excel Fragen:**

2.Wann wurde am häufigsten getwittert (<mark>Zeitverlauf), gibt es pea</mark>ks?? 1. Wer hat am meisten getweetet 3.Welche Hashtags treten besonders häufig auf ? *4.Welche Accounts haben die meisten Follower*  5.Welche Tweets wurden am häufigsten retweetet? 6.Welche Accounts wurden insgesamt am häufigsten retweetet? 7.Welche Accounts haben häufiger retweetet als getweetet?

### **Gephi Fragen:**

8.Welche Accounts haben die höchste Zentralität (gibt es Unterschiede?) 9.Lassen sich bestimmte Sub-groups erkennen? Wenn ja, könnt ihr anhand der Namen der Bots Unterschiede in den Sub-Groups ausmachen?

### **Für die Schnellen:**

1. Gibt es bestimmte user, die sehr häufig retweeten? Bzw. wie ist das Retweetverhalten der Nutzer?